$\boldsymbol{a}$ 

 $\overline{a}$ 

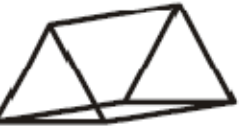

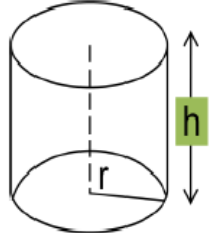

www.sakshieducation.com

అధ్యాయం –  $10$ 

# క్షేత్రమితి (Mensuration)

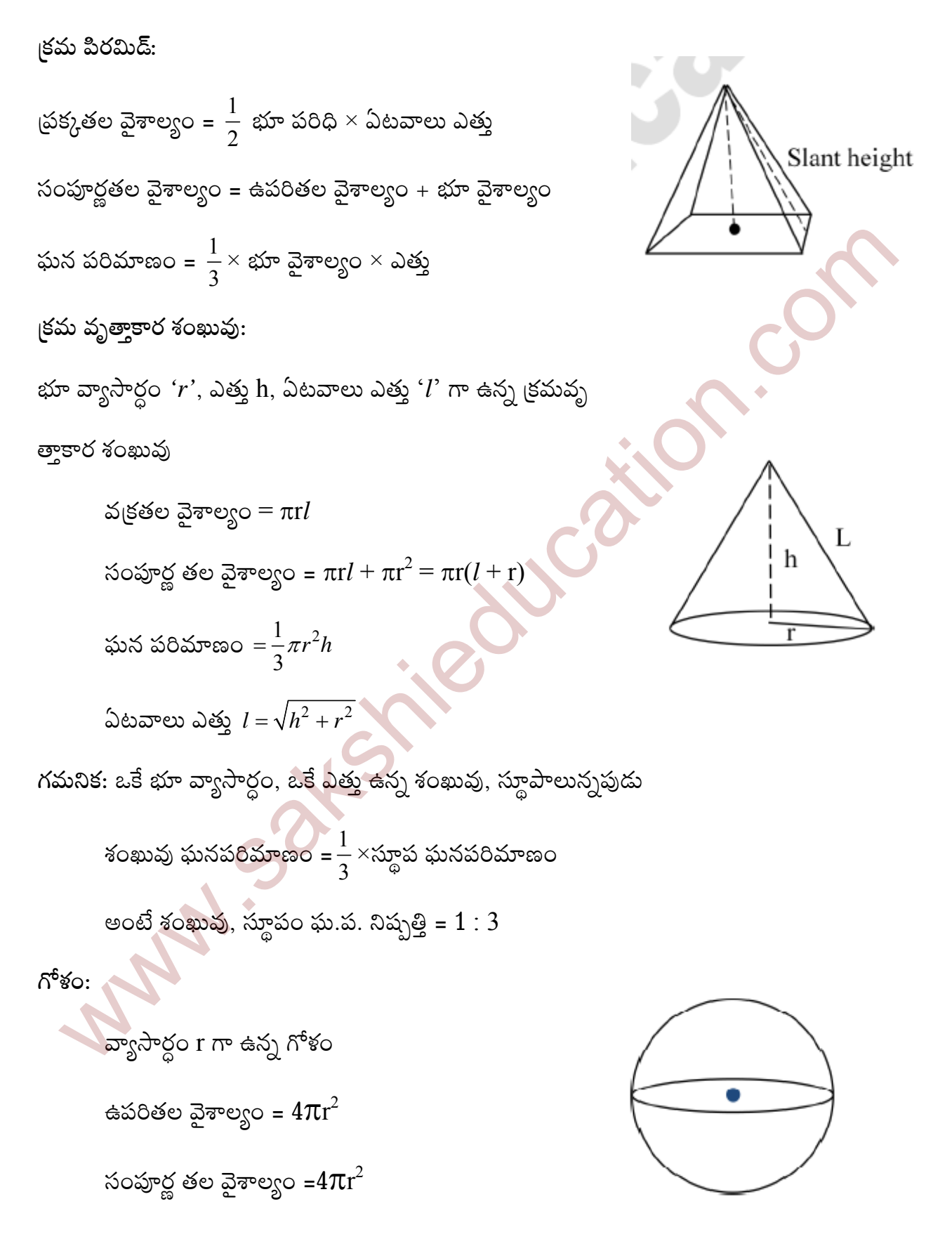

ఘన పరిమాణం=
$$
\frac{4}{3}\pi r^3
$$

అర్ధగోళం:

వ్యాసార్ధం 'r' గా ఉన్న అర్దగోళం ఉపరితల వైశాల్యం =  $2\pi r^2$ సంపూర్ణ తల వైశాల్యం=  $3\pi r^2$ ఘన పరిమాణం = $\frac{2}{3}\pi r^3$ 

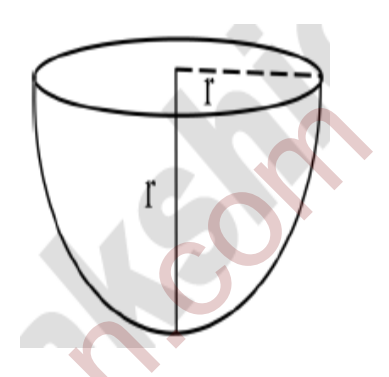

బోలు అర్ధగోళం వెలుపలి, లోపలి వ్యాసార్ధాలు వరుసగా  $R,$  r అయితే దాని ఘనపరిమాణం = $\frac{2}{3}\pi\Big(R^3-r^3\Big)$ 

బోలు అర్ధగోళం సంపూర్ణ తల వైశాల్యం = బయటి ఉపరితల వైశాల్యం + లోపలి ఉపరితల వైశాల్యం + కంకణ వైశాల్యం

$$
= \pi(3R^2 + r^2)
$$

● స్థూపాకార పాత్రలో ఒక గోళాన్ని అంతర్లీనంగా ఉంచినపుడు, గోళం ఉపరితల వైశాల్యం, స్థూపం వ(కతల వైశాల్యానికి సమానం.

పటంలో చూపిన వస్తువు ఘనపరిమాణం

= శంఖువు ఆకార భాగ ఘ.ప + స్థూపాకార భాగ ఘ.ప. + అర్దగోళాకార భాగ ఘ. ప.

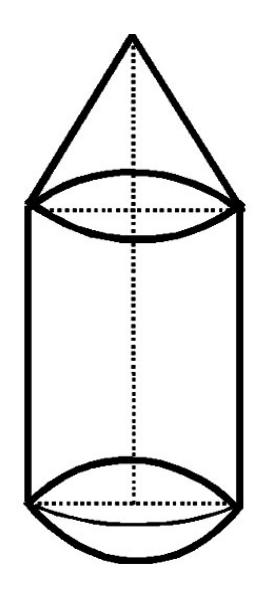

APAIL SOI

- రెండు ఘనపు వస్తువులను కలుపగా ఏర్పడే ఘనపు వస్తువు ఘనపరిమాణం, ఆ  $\bullet$ రెండింటి ఘనపరిమాణాల మొత్తానికి సమానం. $\bullet$
- $\bullet$  ఘనపు వస్తువులను కలుపగా ఏర్పడే మరో ఘనపు వస్తువు ఉపరితల వైశాల్యం ఆ ఘనపు వస్తువుల ఉపరితల వైశాల్యాల <mark>మొత్తానికి</mark> సమానం కాదు. దీనికి కారణం కొన్ని ఉపరితల వైశాల్యాల్లో కొంత భాగం వీటికి కలపటం వల్ల కనబడకుండాపోతుంది.

## 4 మార్కుల చ్రశ్నలు

- ఒక గోళం, ఒక స్థూపం, ఒక శంఖువు ఒకే ఎత్తు, ఒకే వ్యాసార్ధాలను కల్గియున్నాయి. అయితే వాటి  $1.$ వ[కతల వైశాల్యాల నిష్పత్తి ఎంత?
- గోళం, స్థూపం, శంఖువు భూ వ్యాసార్ధం 'r'అనుకొందాం. జ.

∴ శంఖువు ఎత్తు = స్థూపం ఎత్తు = గోళం ఎత్తు $= 2r$ 

శంఖువు ఏటవాలు ఎత్తు $=\sqrt{r^2+h^2}$ 

$$
=\sqrt{r^2+\left(2r\right)^2}
$$

 $=\sqrt{5}r$ 

 $\therefore$   $\mathrm{S}_1$  గోళం ఉపరితల వైశాల్యం =  $4\pi r^2$ 

 $S_2$  స్థూపం ఉపరితల వైశాల్యం = 2πrh

 $=2\pi r \times 2r$ 

 $S_3$  శంఖువు ఉపరితల వైశాల్యం =  $\pi$ ట

$$
= \pi r \times \sqrt{5}r
$$

$$
= \sqrt{5} \pi r^2
$$

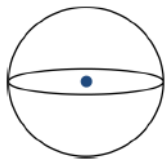

:పరితల వైశాల్యాల నిష్పత్తి =  $\mathrm{S}_1$  :  $\mathrm{S}_2$  :  $\mathrm{S}_3$ 

 $=4\pi r^2$ :  $4\pi r^2$ :  $\sqrt{5\pi r^2}$  $= 4 \cdot 4 \cdot \sqrt{5}$ 

2. ఒక క్రమ వృత్తాకార స్థూపం భూవ్యాసార్ధం 14 సెం.మీ., ఎత్తు 21సెం.మీ. అయితే ఈ కింది వాటిని కనుక్కోండి.

(i) భూతల వైశాల్యం (ii) వ[కతల వైశాల్యం (iii) సంపూర్ణతల వైశాల్యం (iv) క్రమ వృత్తాకార స్థూపం ఘనపరిమాణం స్థూపం భూవ్యాసార్థం (r) = 14సెం.మీ. ಜ. స్థూపం ఎత్తు (h) = 21 సెం.మీ. (i) భూతల వైశాల్యం  $=\pi r^2$  $=\frac{22}{7}\times(14)^2$  $=\frac{22}{7} \times 196$  $=616$  ( సెం.మీ.  $(ii)$  వక్రతల వైశాల్యం=  $2\pi$ rh = 2× $\frac{22}{7}$ ×14×21<br>= 1848 (సెం.మీ.)<sup>2</sup>  $(iii)$  సంపూర్ణతల వైశాల్యం= 2 x భూవైశాల్యం + వక్రతల వైశాల్యం

 $= 2 \times 616 + 1848 = 3080$  ( సెం.మీ.)<sup>2</sup>

(iv) స్థూపం ఘనపరిమాణం = πr<sup>2</sup>h = భూవైశాల్యం × ఎత్తు
$$
= 616 \times 21
$$

$$
= 12936 ( 300.30.)2
$$

- ్రకమ వృత్తాకార శంఖువు ఆకారంలో ఉన్న జోకర్ టోపీ భూ వ్యాసార్ధం 7 సెం.మీ., ఎత్తు  $24\,$  $3.$ సెం.మీ. ఇటువంటి 10 టోపీలను తయారుచేయడానికి కావలసిన అట్టముక్క పరిమాణం ఎంత?
- ఇచ్చినవి: ಜ.

శంఖువు ఆకార టోపి

వ్యాసార్ధం  $(r) = 7$ సెం.మీ.

ఎత్తు (h) = 24cm

∴ఏటవాలు ఎత్తు  $(l) = \sqrt{r^2 + h^2}$ 

$$
=\sqrt{7^2 + 24^2}
$$

$$
=\sqrt{49 + 576}
$$

$$
=\sqrt{625}
$$

$$
= 25300
$$

ఒక టోపీ తయారు చేయుటకు కావలసిన

అట్టముక్క పరిమాణం = శంఖువు చ్రక్కతల / వక్రతల వైశాల్యం = πrl

$$
=\frac{22}{7}\times7\times25
$$

 $= 550$  చ.సెం.మీ.

 $24$  cm

xm

 $\therefore$  10 టోపీలను తయారుచేయుటకు అవసరమైన అట్టముక్క పరిమాణం

$$
= 10 \times 550
$$

$$
= 5500 \text{ m.}30 \text{ m.}
$$

 $=8$   $\stackrel{\leftrightarrow}{\textrm{a}}$  .

- ఒక ధాన్యపు రాశి 12 మీటర్లు భూవ్యాసం, 8 మీటర్ల ఎత్తు కల్గిన శంఖువులాగ ఉన్నది. అయితే 4. దాని ఘనపరిమాణం ఎంత? ఆ ధాన్యపు రాశిని కప్పడానికి కావలసిన గుడ్డ పరిమాణం ఎంత?
- ఇచ్చినవి: ಜ.

శంఖువు ఆకారపు ధాన్యరాశ<mark>ి</mark>

భూవ్యాసం (d)= 12మీ.

∴ భూవ్యాసాథ్థo(r) = 
$$
\frac{d}{2} = \frac{12}{2} = 6
$$
 మీ.

శంఖువు ఎత్తు (h) =  $8 \text{ }$ మీ.

శంఖువాకారపు ధాన్యరాశి ఘనపరిమాణం  $(\bar{v})$ 

$$
= \frac{1}{3}\pi r^2 h = \frac{1}{3} \times 3.14 \times 6^2 \times 8
$$
  
= 3.144 × 96  
= 301.44 m<sup>3</sup>

శంఖువు ఏటవాలు ఎత్తు  $(l) = \sqrt{r^2 + h^2} = \sqrt{6^2 + 8^2} = \sqrt{36 + 64} = \sqrt{100} = 10$  మీ.

 $\overline{s}$ •వాల్సిన గుడ్డ పరిమాణం = శంఖువు వక్రతల వైశాల్యం =  $\pi r l$ 

$$
= 3.14 \times 6 \times 10
$$
  
= 3.14 \times 60  
= 188.4 \times 20.

ఒక ఆటవస్తువు అర్ధగోళంపై నిటారుగా నిలిపి ఉంచిన శంఖువు వలె ఉన్నది. శంఖువు భూవ్యాసం 5. 6సెం.మీ. ఎత్తు 4 సెం.మీ. అయితే ఆట వస్తువు ఉపరితల వైశాల్యం ఎంత?

a. a2j32. 300.30  
\n
$$
(r) = \frac{d}{2} = \frac{6}{2} = 3
$$
 300.30  
\n
$$
\Delta \omega_2 (h) = 4
$$
 30.30  
\n3 cm  
\n3 cm  
\n3 cm  
\n3 cm  
\n4  
\n3 cm  
\n5  
\n4  
\n3 cm  
\n6 cm  
\n5  
\n6 cm  
\n6 cm  
\n7<sup>2</sup>+h<sup>2</sup>  
\n=  $\sqrt{3^2 + 4^2}$   
\n=  $\sqrt{25}$   
\n= 5<sup>2</sup>30.30.

∴ ఆట వస్తువు ఉపరితల వైశాల్య౦ = శ**్రఖువు వ**క్రతల వైశాల్య౦ + అర్ధగోళ౦ ఉపరితల వైశ్యా౦

$$
\pi r l + 2\pi r^2
$$
  
=  $\pi r (l + 2 r)$   
=  $\frac{22}{7} \times 3(5 + 2 \times 3)$   $\left(\frac{22}{7} = 3.14\right)$  & so  
= 3.14 × 3(11)  
= 103.62 & so. & so.  

T Let

g ٥

g

cm

ఒక ఘనాకార వస్తువు ఒక చివర అర్ధగోశం మరో చివర శంఖువు ఆకార భాగం 6. కల్గిన స్థూపం వలె ఉన్నది. రెండింటి ఉమ్మడి భూవ్యాసార్ధం 8 సెం.మీ. స్థూపం, శంఖువు ఆకారం ఎత్తులు వరుసగా  $10$  సెం.మీ., 6 సెం.మీ. అయితే ఆ వస్తువు సంపూర్ణతల వైశాల్యంను కనుక్కోండి. ( $\pi$ =  $3.14$  గా తీసుకొనండి)

శంఖువు / స్థూపం

వ్యాసార్ధం (r) = 8 సెం.మీ

శంఖువు ఎత్తు (h) = 6సెం.మీ.

స్థూపాకారం ఎత్తు =  $10$  సెం.మీ.

వస్తువు సంపూర్ణ తల వైశాల్యం = శంఖువు వక్రతల వైశాల్యం + స్థూపం వక్రతల వైశాల్యం + అర్ధగోళం ఉపరితల వైశాల్యం

$$
= \pi r l + 2\pi r h + 2\pi r^2
$$

$$
= \frac{22}{7} \times 8 \times 10 + 2 \times \frac{22}{7} \times 8 \times 10 + 2 \times \frac{22}{7} \times 8^{2}
$$
\n
$$
\begin{bmatrix}\nl^{2} = r^{2} + h^{2} \\
l = \sqrt{6^{2} + 8^{2}} = 10\n\end{bmatrix}
$$

 $= 1155.52$ చ. సెం.మీ.

ఒక మందు బిళ్ళ రెండు చివరల అర్దగోళాకారంలో ఉన్న స్థూపం వలె ఉన్నది. మందుబిళ్ళ పొడవు 7.

 $14.$  మి.మీ., వెడల్పు 5 మి.మీ. అయితే దాని ఉపరితల వైశాల్యం ఎంత?

ముందుబిళ్ళ ఉపరితల వైశాల్యం =  $2 \times$  అర్దగోళం వక్రతల వైశాల్యం + స్థూపం ప్రక్కతల వైశాల్యం ಜಿ.

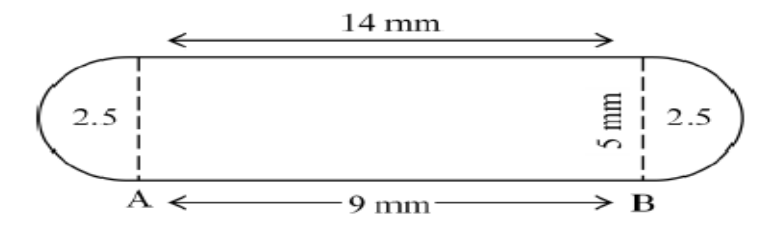

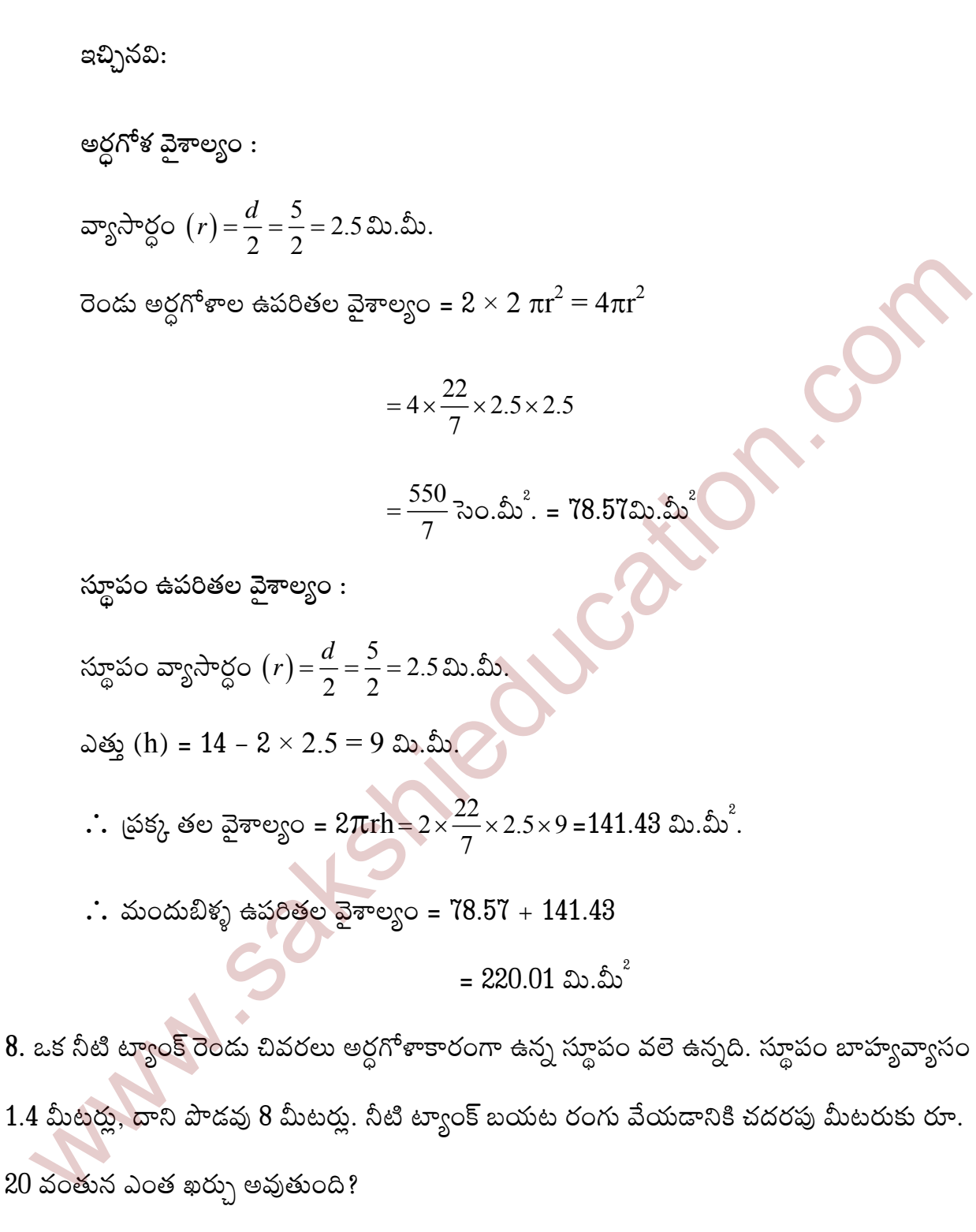

నీటి ట్యాంక్ ఉపరితల వైశాల్యం =  $2 \times$  అర్దగోళ ఉపరితల వైశాల్యం + స్థూపం ఉపరితల ಜ. ವ಼ೌಶ್ಶಾಂ =  $2 \times 2 \pi r^2$ + 2 $\pi$ rh

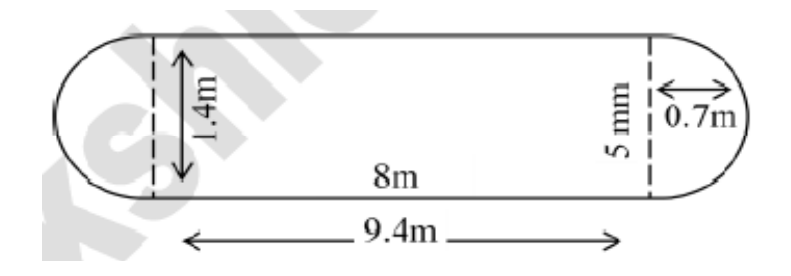

- $=2\times\left[2\times\frac{22}{7}\times0.7\times0.7\right]+\left[2\times\frac{22}{7}\times0.7\times8\right]$  $\therefore$  వ్యాసార్థం  $(r) = \frac{d}{2} = \frac{1.4}{2} = 0.7$  మీ. =  $6.16 + 35.2 = 41.36$  చ.మీ
- $\therefore$  ట్యాంకు ఉపరితల వైశాల్యం =  $41.36$  చ.మీ 1 చ.మీ.కు రూ. 20 వంతున ట్యాంక్**కు రంగు వేయుట**కు అయ్యే ఖర్చు =  $41.36 \times 20$  =రూ. 827.2
- ఒక చివర అర్దగోళకారంలో మరో చివర <sub>క్ర</sub>మ వృత్తాకార శంఖువు ఆకారంలో ఉన్న క్రమవృ 9. త్తాకార స్థూపాకార ఘనాకృతి ఆట వస్తువు ఉమ్మడి వ్యాసం 4.2 సెం.మీ. స్థూపాకార, శంఖువు ఆకార భాగాల ఎత్తులు వరుసగా 12 సెం.మీ., 7 సెం.మీ. అయితే ఘనాకార ఆటవస్తువు

ఘనపరిమాణాన్ని కనుకోస్పండి.( 
$$
\pi = \frac{22}{7}
$$
గా తీసుకోండి)

శంఖువు ఆకార భాగం ఎత్తు 
$$
\mathbf{h}_{\mathbf{i}}
$$
= 7 సెం.మీ.

స్థూపకార భాగం ఎత్తు  $h_2$ = 12 సెం.మీ.

వ్యాసార్థం  $(r)$ 

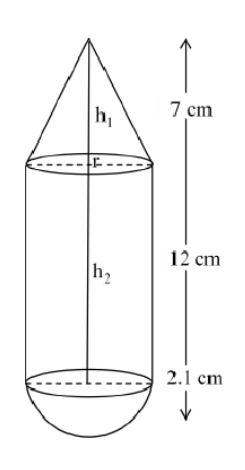

$$
=\frac{4.2}{2}=2.1=\frac{21}{10}cm
$$

ఆటవస్తువు ఘనపరిమాణం = శంఖువు ఆకార భాగ ఘనపరిమాణం + స్థూపాకార ఆకార భాగ ఘనపరిమాణం+ అర్ధగోళాకార భాగ పరిమాణం.

$$
= \frac{1}{3}\pi r^2 h_1 + \pi r^2 h_2 + \frac{2}{3}\pi r^3
$$
  
\n
$$
= \pi r^2 \left[ \frac{1}{3} h_1 + h_2 + \frac{2}{3} r \right]
$$
  
\n
$$
= \frac{22}{7} \times \left[ \frac{21}{10} \right]^2 \times \left[ \frac{1}{3} \times 7 + 12 + \frac{2}{3} \times \frac{21}{10} \right]
$$
  
\n
$$
= \frac{22}{7} \times \frac{441}{100} \times \left[ \frac{35 + 180 + 21}{15} \right]
$$
  
\n
$$
= \frac{22}{7} \times \frac{441}{100} \times \left[ \frac{35 + 180 + 21}{15} \right]
$$
  
\n
$$
= \frac{22}{7} \times \frac{441}{100} \times \frac{236}{15}
$$
  
\n
$$
= \frac{27258}{125}
$$
  
\n
$$
= 218.064 (\text{a.s.})^3.
$$

12సెం.మీ. వ్యా<mark>సం, 1</mark>5 సెం.మీ. ఎత్తు కలిగిన ఒక స్థూపాకార పాత్ర ఐస్క్రీంతో నింపబడినది. ఈ 10. ఐస్క్రోంను పై తలం అర్ధగోళాకారంలో ఉన్న శంఖువులలో సమానంగా నింపి 10 మంది పిల్లలకు పంచారు. శంఖువు ఆకారభాగపు ఎత్తు, భూవ్యాసమునకు రెట్టింపు .<br>ఉన్నచో ఐస్[కీంకోన్ వ్యాసాన్ని కనుక్కోండి**.** xcm

4x cm

అనుకుందాం

ఐస్(కీం కోన్ ఘన పరిమాణం = శంఖువు ఆకార భాగం ఘనపరిమాణం + అర్ధగోళాకృతి భాగం పరిమాణం

$$
= \frac{1}{3}\pi r^2 h + \frac{2}{3}\pi r^3
$$
  
\n
$$
= \frac{1}{3}\pi x^2 (4x) + \frac{2}{3}\pi x^3
$$
  
\n
$$
= \frac{4\pi x^3 + 2\pi x^3}{3} = \frac{6\pi x^3}{3}
$$
  
\n
$$
= 2\pi x^3 (3\circ 5x)^3
$$
  
\n
$$
\therefore x^3y = 2\pi x^3
$$
  
\n
$$
\therefore x^3y = 2\pi x^3
$$
  
\n
$$
\therefore x^3y = 540\pi (3\circ 5x)^2
$$
  
\n
$$
= 540\pi (3\circ 5x)^2
$$
  
\n
$$
= 540\pi (3\circ 5x)^2
$$
  
\n
$$
\therefore x^3y = 10
$$
  
\n
$$
\therefore x^3y = 10
$$
  
\n
$$
\Rightarrow 2\pi x^3 \times 10 = 540\pi
$$
  
\n
$$
\Rightarrow x^3 = \frac{540}{2 \times 10} = 27
$$
  
\n
$$
\Rightarrow x^3 = 3^3
$$
  
\n
$$
\therefore x = 3
$$
  
\n
$$
\therefore x = 3
$$
  
\n
$$
\therefore x = 3
$$

ఒక ఇనుప స్థూపాకార స్తంభం 2.8 మీటర్లు ఎత్తు, 20 సెం.మీ. వ్యాసం కల్గియున్నది. దానిపై 42 11. సెం.మీ ఎత్తు గల శంఖువు ఆకారం ఉన్నది. ఒక ఘనపు సెం.మీ. ఇనుము బరువు 7.5 గ్రాములు అయితే ఆ ఇనుప స్తంభం బరువు ఎంత?

జ. ఇచ్చినవి: స్థూపం వ్యాసార్థం (r) = 
$$
\frac{d}{2} = \frac{20}{2} = 10
$$
 సెం.మీ.

ఎత్తు (h) = 2.8 మీ. = =  $2.8 \times 100$  సెం.మీ.  $= 280$  సెం.మీ.

శంఖువు వ్యాసార్ధం (r) = 
$$
\frac{d}{2}
$$

$$
=\frac{20}{2}=10
$$

ఇనుప స్థూపాకార స్తంభ ఘనపరిమాణం = స్థూపం ఘనపరిమాణం + శంఖువు ఆకార ఘనపరిమాణం

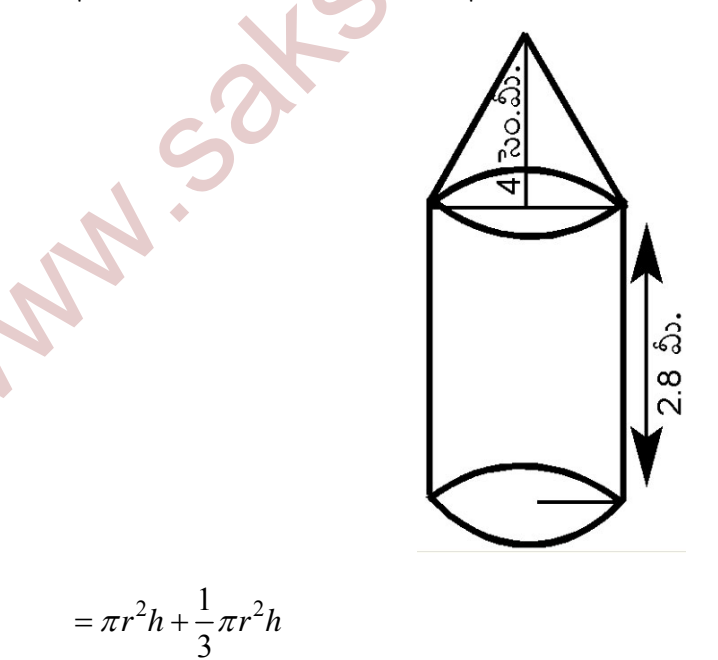

$$
= \left[\frac{22}{7} \times 10 \times 10 \times 280\right] + \left[\frac{1}{3} \times \frac{22}{7} \times 10 \times 10 \times 42\right]
$$
  
= 88000 + 4400  
= 92400 300.30<sup>3</sup>.  

$$
\therefore 1 \text{ } 30.3 \text{ s. } 7.5 \text{ [F } 33 \text{ s. } 5 \text{ s. } 5 \text{ s.
$$

1.4 సెం.మీ. లోతులో శంఖువు ఆకారంలో గోతులు తీసి పెన్ను స్టాండుగా మార్చారు. పెన్స్టెండ్లోని కొయ్య ఘన పరిమాణం ఎంత?

ఇచ్చినవి: ಜ.

 $15$  సెం.మీ.  $\times$   $10$  సెం.మీ.  $\times$   $3.5$  సెం.మీ. కొలతలు గల దీర్ఘ ఘనం

ఘన పరిమాణం $(v_1) = l \times b \times h$  (పొడవు  $\times$  వెడల్పు  $\times$  ఎత్తు)

 $= 15 \times 10 \times 3.5$ 

$$
= 525 \ \text{m.} \ \text{no.} \ \text{m.}
$$

శంఖువు ఆకార గోతుల వ్యాసార్ధం (r) =  $0.5$ సెం.మీ.

 $\therefore$  3 శంఖు ఆకార గోతుల ఘనపరిమాణం మొత్తం

€

$$
v_2) = 3 \times \frac{1}{3} \pi r^2 h
$$
  
=  $\pi r^2 h$   
=  $\frac{22}{7} \times 0.5 \times 0.5 \times 1.4$   
= 4.4 × 0.25  
= 1.1  $\approx$  . $\approx$  . $\approx$  . $\approx$  .

.`. పెన్ను స్టాండులోని కొయ్య ఘనపరిమాణం = మొత్తం కొయ్య ఘనపరిమాణం – 3 శంఖువు గోతు<mark>ల</mark> ఘనపరిమాణం మొత్తం

$$
= V_1 - V_2 = 525 - 1.1
$$

$$
= 523.9 \, \text{\$0.30.} \text{\$0.}
$$

ఒక బోలు అర్ద గోళం అంతర, బాహ్య వ్యాసాల వరుసగా 6 సెం.మీ., 10 సెం.మీ. దాన్ని  $14\,$ 13. సెం.మీ. వ్యాసంగా ఉన్న ఒక స్థూపాకార ఘనంగా వలిస్తే, దాన్ని

ఎత్తు ఎంత?

జ.    బోలు అర్ధగోశ వ్యాసార్ధం = 
$$
\frac{10}{2}
$$
 = 5 సెం.మీ. = R

అంతర వ్యాసార్ధం = $\frac{6}{2}$ =3 సెం.మీ. = r

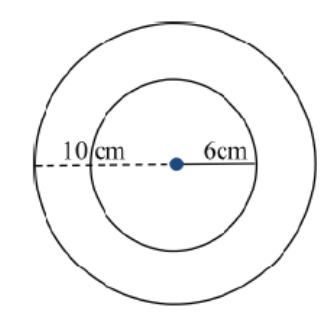

బోలు అర్ధగోళ పాత్ర ఘనపరిమాణం = బాహ్య ఘనపరిమాణం – అంతర ఘనపరిమాణం

$$
=\frac{2}{3}\pi R^3 - \frac{2}{3}\pi r^3
$$

$$
=\frac{2}{3}\pi (R^3 - r^3)
$$

$$
= \frac{2}{3}\pi (5^3 - 3^3)
$$
  
=  $\frac{2}{3}\pi (125 - 27)$   
=  $\frac{2}{3}\pi \times 98 (30 \cdot 30)^3$   
=  $\frac{196\pi}{3} (30 \cdot 30)^3$ ........(1)

, సమానం<br>బోలు ఘనపు అర్ధగోళాన్ని, స్థూపాకార ఘనంగా మలిచారు కాబట్టి రెండింటి ఘనపరిమాణం<br>సమానం

సమస్య ఇచ్చిన దత్తాంశం <sub>(</sub>పకార<mark>ం, బోలు అ</mark>ర్ధగోళాకార పాత్ర ఘనపరిమాణం = ఘన స్థూపం ఘనపరిమాణం

$$
\frac{196}{3}\pi = 49\pi h
$$
 [(1) (2) $\times$  3 $\times$  6 $\times$  6 $\times$ 

 $6$ సెం.మీ. వ్యాసం కలిగిన ఒక ఘనపు గోళాన్ని కరిగించి  $0.2$  సెం.మీ. మధ్యచ్ఛేద వ్యాసం కల్గిన 14. తీగగా మలిస్తే ఆ తీగ పొడవు ఎంత?

 $-6$ cm $-$ 

 $0.2$  cm

ఘనపు గోళం వ్యాసం  $=6$ సెం.మీ. ಜ.

ఘనపు గోళం వ్యాసార్ధం = 3సెం.మీ.

స్థూపాకార తీగ మధ్యచ్చేద వ్యాసం =  $0.2$ సెం.మీ.

వ్యాసార్ధం =  $0.1$ సెం.మీ.

తీగ పొడవు 'l'సెం.మీ. అనుకొందాం.

ఘనపు గోళాన్ని స్థూపాకార తీగగా మలిచారు కాబట్టి తీగ పొడవును స్థూపాకార తీగ ఎత్తుగా పరిగణించవచ్చు.

∴తీగలో ఉపయోగించబడిన లోహ ఘన పరిమాణం = గోళ ఘనపరిమాణం

$$
\pi \times (0.1)^2 \times l = \frac{4}{3} \times \pi \times 3^3
$$

$$
\pi \times \left(\frac{1}{10}\right)^2 \times l = \frac{4}{3} \times \pi \times 27
$$

$$
\pi \times \frac{1}{100} \times l = \frac{4}{3} \times \pi \times 27
$$

$$
l = \frac{36\pi \times 100}{\pi}
$$

$$
l = 3600\text{ so.} \text{ so.}
$$

$$
l = 36 \text{ so.}
$$

$$
\therefore \text{ so.}
$$

- $44$  సెం.మీ. భుజం కొలతగా ఉన్న ఒక సీసపు ఘనానికి  $4$  సెం.మీ. వ్యాసం కల్గిన ఎన్ని గోళాకార 15. బంతులుగా మార్చవచ్చు?
- సీసపు ఘనభుజం $=44$ cm ಜ.

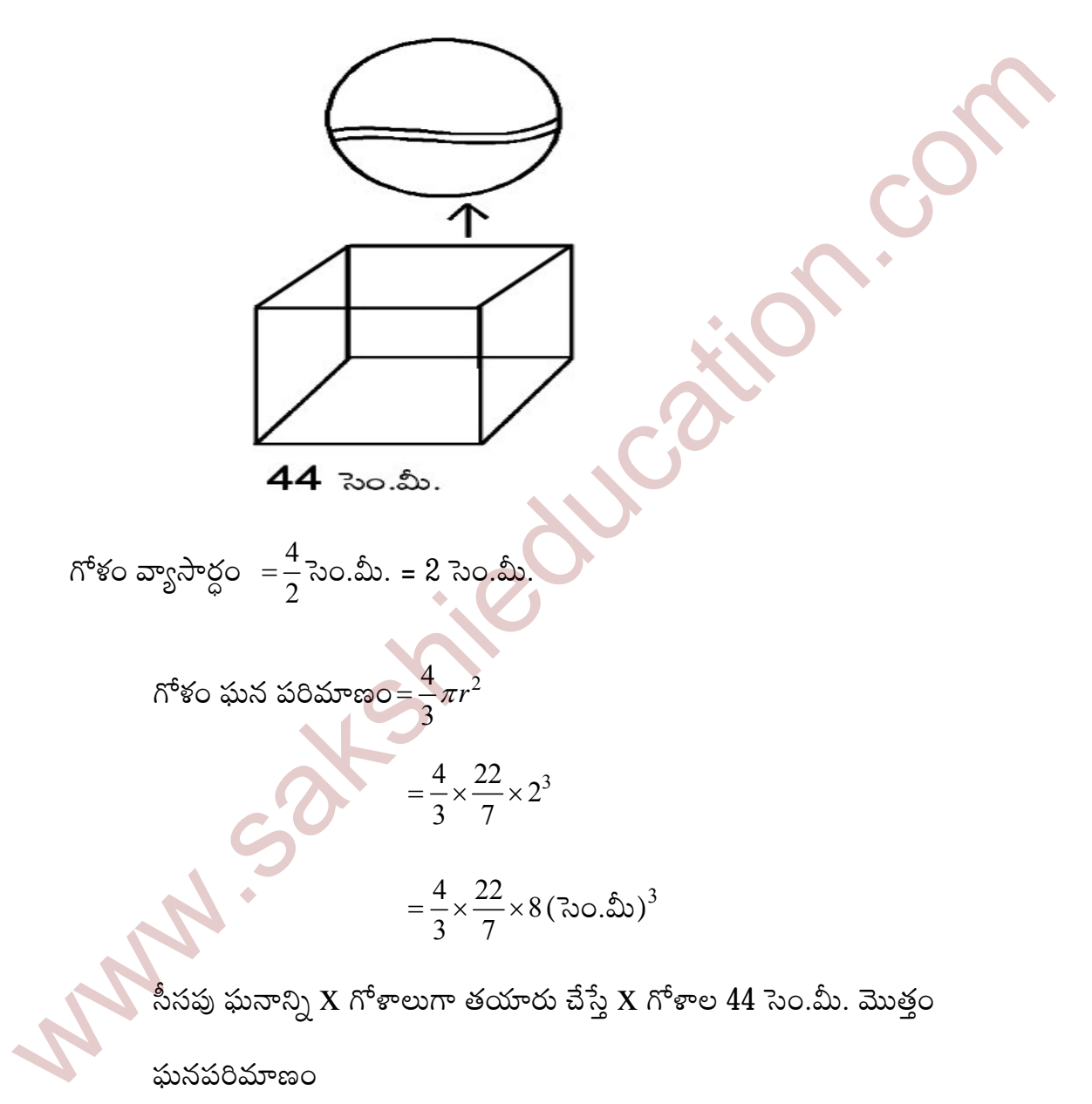

$$
\Rightarrow \frac{4}{3} \times \frac{22}{7} \times 8 \times x = (44)^3
$$

$$
\Rightarrow \frac{4}{3} \times \frac{22}{7} \times 8 \times x = 44 \times 44 \times 44
$$

$$
x = \frac{44 \times 44 \times 44 \times 3 \times 7}{4 \times 22 \times 8}
$$

$$
\therefore x = 2541
$$

- ఒక స్వయం సహాయక బృందం దీర్ఘఘనాకృతిలో ఉన్న 66 సెం.మీ. , 42 సెం.మీ., 21 సెం.మీ. 16. కొలతలు కలిగిన మైనపు దిమ్మెను ఉపయోగించి 4.2 సెం.మీ. వ్యాసం, 2.8 సెం.మీ. ఎత్తు కలిగిన స్థుపాకార కొవ్వొత్తులను తయారు చేయాలనుకొన్నారు. వారు తయారు చేయగలిగే కొవ్వొత్తుల సంఖ్యను కనుగొనండి.
- దీర్ఘఘనాకార మైనపు దిమ్మె ఘన పరిమాణం =  $l{\rm bh}$  =  $(66\times42\times21)$  (సెం.మీ) $^3$ ಜ.

స్థూపాకార కొమ్వొత్తి వ్యాసార్థం = 
$$
\frac{4.2}{2}
$$
సె0.మీ. = 21

$$
\mathbf{\tilde{\omega}}_{\phi}^{\mathrm{c}} \mathbf{\tilde{\omega}}^{\mathrm{c}} \mathbf{S}^{\mathrm{c}} \mathbf{S}^{\mathrm{c}} \mathbf{\tilde{\omega}}^{\mathrm{c}} \mathbf{S}^{\mathrm{c}} \mathbf{\tilde{\omega}}^{\mathrm{c}} \mathbf{S}^{\mathrm{c}} \mathbf{\tilde{\omega}}^{\mathrm{c}} \mathbf{S}^{\mathrm{c}} \mathbf{\tilde{\omega}}^{\mathrm{c}} \mathbf{\tilde{\omega}}^{\mathrm{c}} \mathbf{S}^{\mathrm{c}} \mathbf{\tilde{\omega}}^{\mathrm{c}} \mathbf{\tilde{\omega}}^{\mathrm{c}} \mathbf{S}^{\mathrm{c}} \mathbf{\tilde{\omega}}^{\mathrm{c}} \mathbf{S}^{\mathrm{c}} \mathbf{\tilde{\omega}}^{\mathrm{c}} \mathbf{S}^{\mathrm{c}} \mathbf{\tilde{\omega}}^{\mathrm{c}} \mathbf{S}^{\mathrm{c}} \mathbf{\tilde{\omega}}^{\mathrm{c}} \mathbf{S}^{\mathrm{c}} \mathbf{\tilde{\omega}}^{\mathrm{c}} \mathbf{S}^{\mathrm{c}} \mathbf{\tilde{\omega}}^{\mathrm{c}} \mathbf{S}^{\mathrm{c}} \mathbf{\tilde{\omega}}^{\mathrm{c}} \mathbf{S}^{\mathrm{c}} \mathbf{\tilde{\omega}}^{\mathrm{c}} \mathbf{S}^{\mathrm{c}} \mathbf{\tilde{\omega}}^{\mathrm{c}} \mathbf{S}^{\mathrm{c}} \mathbf{S}^{\mathrm{c}} \mathbf{\tilde{\omega}}^{\mathrm{c}} \mathbf{S}^{\mathrm{c}} \mathbf{\tilde{\omega}}^{\mathrm{c}} \mathbf{S}^{\mathrm{c}} \mathbf{\tilde{\omega}}^{\mathrm{c}} \mathbf{S}^{\mathrm{c}} \mathbf{\tilde{\omega}}^{\mathrm{c}} \mathbf{S}^{\mathrm{c}} \mathbf{\tilde{\omega}}^{\mathrm{c}} \mathbf{S}^{\mathrm{c}} \mathbf{\tilde{\omega}}^{\mathrm{c}} \mathbf{S}^{\mathrm{c}} \mathbf{\tilde{\omega}}^{\mathrm{c}} \mathbf{S}^{\mathrm{c}} \mathbf{\tilde{\omega}}^{\mathrm{c}} \mathbf{S}^{\mathrm{c}} \mathbf{S}^{\mathrm{c}} \mathbf{\tilde{\omega}}^{\mathrm{c}} \mathbf{S}^{\mathrm{c}} \mathbf{\tilde{\omega}}^{\mathrm{c}} \mathbf{S}^{\mathrm{c
$$

కొవ్వొత్తి ఘనపరిమాణం $= \pi r^2 h$ 

$$
=\frac{22}{7}\times(2.1)^2\times2.8
$$

x స్థూపాకార కొవ్వొత్తుల మొత్తం ఘనపరిమాణం $=\frac{22}{7}\times2.1\times2.1\times2.8\times x$ 

<mark>స్థూపాకార</mark> కొవ్వొత్తుల ఘనపరిమాణం = దీర్ఘ ఘనాకృతిలోఉన్న మైనపు దిమ్మ ఘన పరిమాణం

$$
\therefore \frac{22}{7} \times 2.1 \times 2.1 \times 2.8 \times x = 66 \times 42 \times 21
$$
  

$$
x = \frac{66 \times 42 \times 21 \times 7}{22 \times 2.1 \times 2.1 \times 2.8}
$$
  

$$
x = 1500
$$

 $\therefore$  తయారు చేయగలిగే స్థూపాకార కొవ్వొత్తుల సంఖ్య =  $1500$ 

- 6 సెం.మీ., 8 సెం.మీ., 10 సెం.మీ. వ్యాసార్దాలు ఉన్న ఘనపు గోళాలు కరిగించి ఒక పెద్ద 17. ఘనపు గోళంగా మలిస్తే దాని వ్యాసార్ధం ఎంత?
- లెక్క డ్రకారం 6 సెం.మీ., 8 సెం.మీ., 10 సెం.మీ.లు వ్యాసార్ధాలుగా ఉన్న గోళాల ಜ.

ఘనపరిమాణం = పెద్ద గోళం ఘనపరిమాణం

$$
\Rightarrow \frac{4}{3}\pi r_1^3 + \frac{4}{3}\pi r_2^3 + \frac{4}{3}\pi r_3^3 = \frac{4}{3}\pi R^3
$$
  
\n
$$
\Rightarrow \frac{4}{3}\pi (r_1^3 + r_2^3 + r_3^3) = \frac{4}{3}\pi R^3
$$
  
\n
$$
\Rightarrow r_1^3 + r_2^3 + r_3^3 = R^3
$$
  
\n
$$
\Rightarrow 6^3 + 8^3 + 10^3 = R^3
$$
  
\n
$$
\Rightarrow 216 + 512 + 1000 = R^3
$$
  
\n
$$
\Rightarrow R^3 = 1728
$$
  
\n
$$
\Rightarrow R^3 = 12^3
$$

 $\therefore$  R= 12సెం.మీ. [ఘాతాంకాలు సమానమైన భూములు కూడా సమానాలే]

ing ...

- 14 మీటర్లు వ్యాసం, 15 మీటర్ల లోతు ఉన్న ఒక బావిని తవ్వగా వచ్చిన మట్టిని 7 మీటర్ల వెడల్పు 18. కల్గిన ఒక వృత్తాకార కంకణంగా ఏర్పరిస్తే దాని ఎత్తు ఎంత?
- జ. లెక్క ప్రకారం, స్థాపాకార బావి నుంచి తీసిన మట్టి ఘనపరిమాణం = వృత్తాకార కంకణంగా ఏర్పాటు చేసిన ఆ మట్టి ఘన పరిమాణం

స్థూపాకార బావి వ్యాసార్ధం (r) = 
$$
\frac{d}{2} = \frac{14}{2} = 7
$$
మీ.

బావి లోతు/ఎత్తు (h)= 15 మీ.

. . స్థూపాకార బావి నుంచి త్రవ్విన మట్టి ఘన పరిమాణం  $V_1 = \pi r^2 h$ 

$$
=\frac{22}{7} \times 7 \times 7 \times 15
$$

బావి నుంచి త్రవ్వి తీసిన మట్టిని వృత్తాకార కంకణంగా ఏర్పర్చిన దాని వెడల్పు (w) = R-r = 7 మీ.

σνλ ωδ<sub>2</sub> (h) = ?  
\nšοšεσνεσό δλω<sub>ε</sub>η δλαδ ωλδ ωλος ωρασε(V<sub>2</sub>) = π(R<sup>2</sup> – r<sup>2</sup>) × h  
\n
$$
= \frac{22}{7} × (R - r)(R - r) × h
$$
\n
$$
= \frac{22}{7} × (14 - 7) × 7 × h
$$
\n(∴ εν Σ σρασησησης θ ρρ (r) = 7 δν)  
\n(∴ R = w + r = 7 + 7 = 14 δν)

లెక్క చ్రకారం,

$$
V_1 = V_2
$$
  
\n
$$
\Rightarrow \frac{22}{7} \times 7 \times 7 \times 15 = \frac{22}{7} \times (14 + 7) \times 7 \times h
$$
  
\n
$$
\Rightarrow 7 \times 15 = 21 \times h
$$
  
\n
$$
\Rightarrow h = 5 \text{ } \&.
$$

 $\therefore$  వృత్తాకార కంకణంగా ఏర్పాటు చేసిన మట్టి దిబ్బ ఎత్తు (h) =  $5$  మీ.

19. 5.5 సెం.మీ. x 10. సెం.మీ. x 3.5 సెం.మీ. కొలతలు ఉన్న దీర్ఘఘనాన్ని తయారుచేయడానికి 1.75 సెం.మీ. వ్యాసం, 2 మి.మీ. మందం కల్గిన ఎన్ని వెండి నాణాలు అవసరమవుతాయి. కరిగించవలసిన వెండి నాణెల సంఖ్య = n అనుకోండి ಜ.

.. n సంఖ్య ఉన్న వెండి నాణెల ఘనపరిమాణం = దీర్ఘ ఘనాకారం ఘనపరిమాణం

$$
\Rightarrow \text{nx } \pi r^2 h = lbh
$$
  
\n
$$
\Rightarrow n \times \frac{22}{7} \times \left[ \frac{1.75}{2} \right]^2 \times \frac{2}{10} = 5.5 \times 10 \times 3.5
$$
  
\n[ $\because \text{2006} \land \text{204} \text{ (h)} = 2 \text{ } \text{20.} \text{.} \text{20.} = \frac{2}{10} \text{ } \text{20.} \text{.} \text{20.} \text{]}$   
\n
$$
\Rightarrow n \times \frac{22}{7} \times \frac{1.75}{2} \times \frac{1.75}{2} \times \frac{2}{10} = 55 \times 3.5
$$
  
\n
$$
n = \frac{5 \times 35 \times 7}{1.75 \times 1.75}
$$
  
\n
$$
= \frac{175 \times 7}{1.75 \times 1.75} = \frac{100}{0.25} = 400
$$
  
\n
$$
\therefore n = 400
$$

- $28$  సెం.మీ. వ్యాసం కల్గిన ఒక ఘనపు గోళంను కరిగించి  $4\frac{2}{3}$  సెం.మీ. వ్యాసం,  $3$ సెం.మీ. ఎత్తు 20. కల్గిన శంఖువులుగా మారిస్తే ఏర్పడే శంఖువుల సంఖ్య ఎంత?
- చిన్న శంఖువుల సంఖ్య = <mark>n</mark> (అనుకొందాం) ಜ.

లెక్క <sub>(</sub>పకారం

 $\dot{}$ > n శంఖువుల ఘనపరిమాణం = గోళం ఘనపరిమాణం

శంఖువు: వ్యాసార్థం (r) = 
$$
\frac{d}{2} = \frac{4\frac{2}{3}}{2} = \frac{14}{2} = \frac{7}{3}
$$
సె0.మీ.

ఎత్తు (h) =  $3 \times .$ మీ.

**గోశం:** వ్యాసార్ధం 
$$
r = \frac{d}{2} = \frac{28}{2} = 14
$$
 సెం.మీ.

$$
\begin{array}{lll}\n\therefore & \text{else, if } \mathcal{B} \mathcal{B} & \text{else} & \text{else} & \text{桑 } & \text{else} & \text{桑 } & \text{桑 } & \text{桑 } & \text{桑 } & \text{桑 } & \text{桑 } & \text{桑 } & \text{桑 } & \text{桑 } & \text{桑 } & \text{See} & \text{Case} & \text{See} & \text{See} & \
$$

# 2 మార్కుల బాశ్నలు

శంఖాకారములో ఉన్న గుడారం భూవ్యాసార్ధం 7 మీటర్లు. గుడారం నిర్మించడానికి కావలసిన  $1.$ గుడ్డ వెడల్పు 2 మీటర్లుగా ఉన్నప్పుడు దాని పొడవును కనుగొనండి.

ఎత్తు  $(h) = 10$ మీటర్లు

శంఖువు ఏటవాలు ఎత్తు(  $l$ ) = $\sqrt{r^2 + h^2} = \sqrt{49+100} = \sqrt{149} = 12.2$  మీటర్లు

గుడారం ఉపరితల వైశాల్యం =  $\pi r l$ 

$$
=\frac{22}{7}\times7\times12.2
$$

= 268.4 చ.మీ.1

ఉపయోగించిన గుడ్డ వైశా<mark>ల్యం = 268.4చ.మీ.</mark>

$$
\kappa \approx 360 \text{ m/s} = 2 \text{ m}
$$

గుడ్డ పౌడవు = 
$$
\frac{2\pi e_{00}}{3\pi e_{00}} = \frac{268.4}{2} = 134
$$
 మీ.

- స్థూపాకృతిలో ఉన్న నూనె పీపా 2 మీటర్ల భూవ్యాసార్ధం 7 మీటర్ల ఎత్తు ఉంది. పీపాకు రంగు  $2.$ వేయడానికి పెయింటర్ 1 చదరపు మీటరుకు రూ.  $3$  లను తీసుకొంటుంటే,  $10$  నూనె పీపాలకు రంగు వేయడానికి ఎంత ఖర్చవుతుంది?
- స్థూపాకార నూనె పీపా భూవ్యాసం  $(d) = 2$  మీటర్లు. ಜ.

స్థూపం వ్యాసార్థం (r) = 
$$
\frac{d}{2} = \frac{2}{2} = 1
$$
 మీటరు.  
\nస్థూపాకార నూనె పీపా సంపూర్ణతల వైశాల్యం = 2 × πr (r + h)  
\n
$$
= 2 \times \frac{22}{7} \times 1(1+7) = 2 \times \frac{22}{7} \times 8
$$
\n
$$
= \frac{352}{7} = 50.28 \text{ (మీటరు})^2
$$
\n1 చ.మీ. రంపూర్ణతల వైశాల్యం = 50.28 (మీటరు)<sup>2</sup>  
\n1 చ.మీ. రంగు వేయడానికయ్యే ఖర్చు= రూ. 3  
\n∴ 10 పీపాలకు రంగు వేయడానికయేం ఇరు = 50.28 × 3 × 10 = 1508.4

ఒక కంపెనీ దశసరి ఉక్కు షీట<mark>్</sub>నుపయ</mark>ోగించి 1000 అర్థగోళాకారంలో ఉన్న బేసిన్లను తయారు  $3<sub>1</sub>$ చేయాలని అనుకుంది. అర్ధ గోళాకార బేసిన్ వ్యాసార్ధం 21 సెం.మీ. ఉండే విధంగా 1000 బేసిన్**లు** తయారు చేయడానికి కావలసిన ఉక్కుషీట్ వైశాల్యం ఎంత?

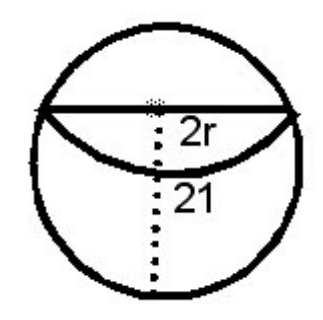

అర్ద గోళాకార బేసిన్ వ్యాసార్ధం  $(r) = 21$ సెం.మీ. జ.

ఉపరితల వైశాల్యం =  $2\pi r^2$ 

$$
=2\times\frac{22}{7}\times21\times21
$$

$$
=2772\text{ }(\text{do}.\text{do})^2
$$

.:. అర్దగోళాకార బేసిన్ ఉపరితల వైశాల్యం  $= 2772$  (సెం.మీ) $^{2}$ 

 $1$  బేసిన్ తయారికి కావలసిన ఉక్కు షీట్ వైశాల్యం =  $2772$  (సెం.మీ) $^{2}$ 

 $1000$  బేసిన్లు తయారీ కావలసిన మొత్తం ఉక్కు షీట్ వైశాల్యం =  $2772 \times 1000$ 

2772000 cm<sup>2</sup>

- $= 277.2 \text{ m}^2$ .
- 2.1 సెం.మీ. వ్యాసార్ధం కల్గిన గోళం ఉపరితల వైశాల్యం, ఘనపరిమాణమును కనుక్కోండి?  $\overline{4}$ .

గోళం ఉపరితల వైశాల్యం =  $4\pi$ 

$$
4 \times \frac{22}{7} \times (2.1)^2
$$

$$
4 \times \frac{22}{7} \times \frac{21}{10} \times \frac{21}{10}
$$

$$
= \frac{1386}{25}
$$

$$
=\frac{1386}{25}
$$

$$
= 55.443
$$
°°°

. గీశం ఘనపరిమాణం = 
$$
\frac{4}{3}\pi r^3
$$

$$
= \frac{4}{3} \times \frac{22}{7} \times (2.1)^3
$$
  
=  $\frac{4}{3} \times \frac{22}{7} \times 2.1 \times 2.1 \times 2.1$   
= 38.808 30.30<sup>3</sup>.

- $\, 3.5 \,$ సెం.మీ. వ్యాసార్ధం కల్గిన అర్ధగోళం సంపూర్ణతల వైశాల్యం, ఘనపరిమాణమును  $5<sub>1</sub>$ కనుగొనండి.
- అర్ధగోళ వ్యాసార్థం (r) = 3.5 సెం.మీ $=$  $\frac{7}{2}$ ಜ.

$$
\cos 5^\circ \sin 5^\circ \sin 5^\circ = \frac{2}{3} \pi r^3
$$
\n
$$
= \frac{2}{3} \times \frac{22}{7} \times \frac{7}{2} \times \frac{7}{2}
$$
\n
$$
= \frac{539}{6}
$$
\n
$$
= 89.83 \text{ } 30. \text{ } 30^{\circ}
$$
\n
$$
= 3 \times \frac{22}{7} \times \frac{7}{2} \times \frac{7}{2}
$$
\n
$$
= 3 \times \frac{22}{7} \times \frac{7}{2} \times \frac{7}{2}
$$
\n
$$
= \frac{231}{2}
$$
\n
$$
= 115.5 \text{ } 30. \text{ } 30^{\circ}
$$

- ఒక స్థూపం ఉపరితల వైశాల్యం, శంఖువు వ[కతల వైశాల్యానికి సమానం. రెండింటి  $6.$ భూవ్యాసార్ధాలు సమానం అయిన స్థూపం ఎత్తు, శంఖువు (ఎత్తు) ఏటవాలు ఎత్తుల నిష్పత్తి ఎంత ?
- స్థూపం ఉపరితల వైశాల్యం =  $2\pi rh$ ಜ.

```
శంఖువు వక్రతల వైశాల్యం= \pi r l
```
లెక్క చ్రకారం

 $2\pi rh = \pi rl$ 

2h = 1 (ອີລ $\infty$ ) h/l = 1/2 (ອີລ $\infty$ ) h : l = 1 : 2

స్థూపం ఎత్తు, శంఖువు ఏటవాలు ఎత్తుల నిష్పత్తి =  $1:2$ 

ి. ఒక స్థూపం,శంఖువు సమాన భూవ్యాసార్ధాన్ని, ఎత్తును కలిగి ఉన్నాయి. అయినా వాటి

ఘనపరిమాణం నిష్పత్తి  $3:1$  అని చూపుము?

జ. శంఖువు ఘనపరిమాణం 
$$
(V_1) = \frac{1}{3}\pi r^2 h
$$

స్థూపం పరిమాణం  $(v_2) = \pi r^2 h$ 

లెక్కస్రహరం

స్థూపం, శంఖువు ఘనపరిమణాల నిష్పత్తి

$$
= \frac{V_2}{V_1} = \frac{\pi r^2 h}{\frac{1}{3} \pi r^2 h} = \frac{1}{\frac{1}{3}}
$$
  
=  $\frac{3}{1} = 3:1$   

$$
V_2: V_1 = 3:1
$$

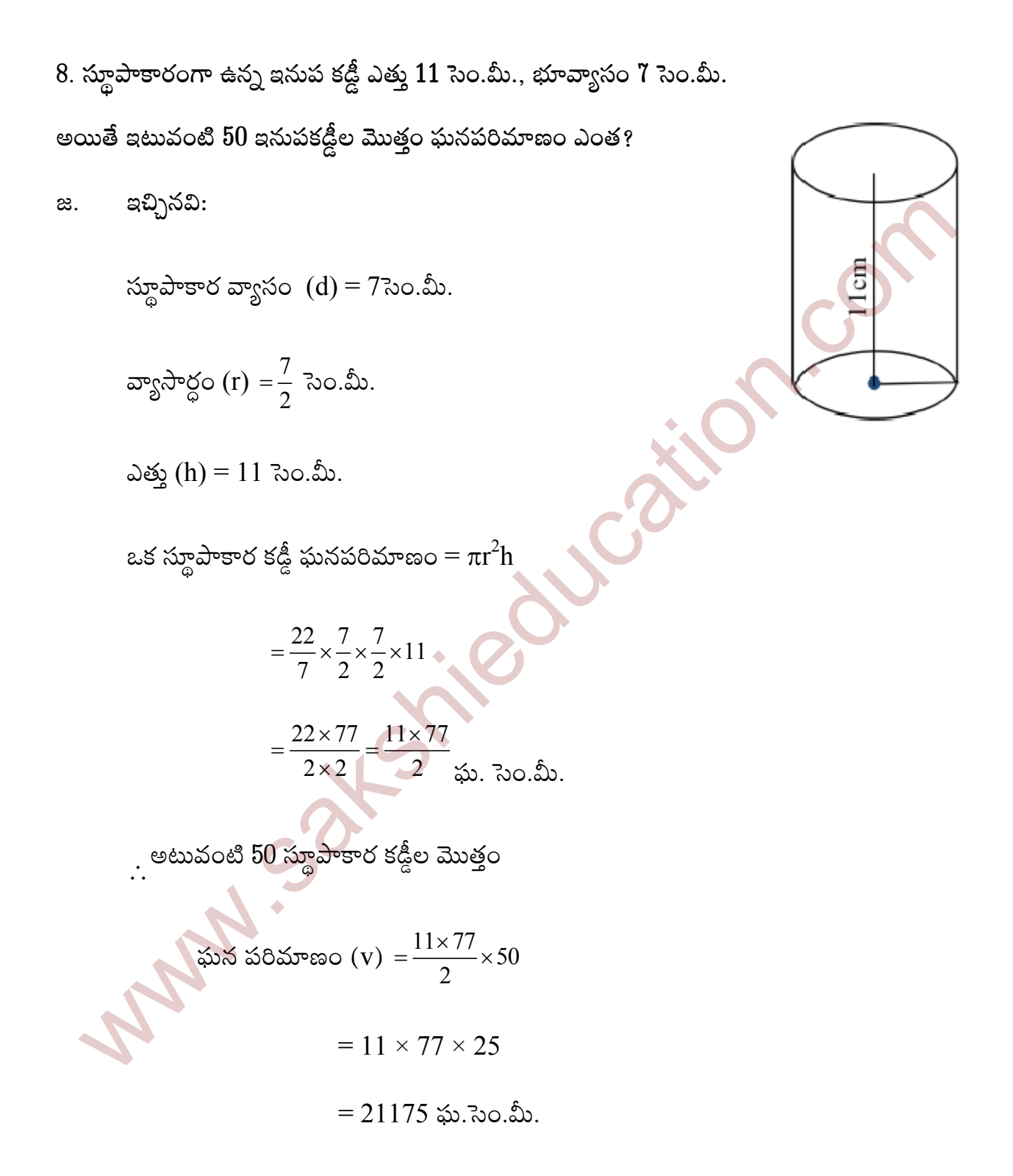

- ఒక శంఖువు వౖకతల వైశాల్యం 4070 చ. సెం.మీ. దాని వ్యాసం 70 సెం.మీ. అయితే దాని 9. ఏటవాలు ఎత్తును కనుగొనండి.
- ఇచ్చినవి: ಜ.

$$
π_0 \sin \frac{π}{2} π_0 \sin \frac{π}{2} θ
$$
\n
$$
π_0 \sin \frac{π}{2} θ
$$
\n
$$
π_0 \sin \frac{π}{2} θ
$$
\n
$$
= 35 \text{Re} Ω
$$
\n
$$
π_0 \sin \frac{π}{2} θ
$$
\n
$$
= 35 \text{Re} Ω
$$
\n
$$
π_0 \sin \frac{π}{2} θ
$$
\n
$$
= 35 \text{Re} Ω
$$
\n
$$
= 4070 \text{Re} Ω
$$
\n
$$
= 4070 \text{Re} Ω
$$
\n
$$
= 4070
$$
\n
$$
110 \times 1 = 4070
$$
\n
$$
1 = \frac{4070}{110}
$$
\n
$$
1 = 37 \text{Re} θ
$$
\n
$$
= 37 \text{Re} Ω
$$

∴శంఖువు ఏటవాలు ఎత్తు  $(l) = 37$ సెం.మీ.

 $64$  ఘనపు సెం.మీ. ఘనపరిమాణం ఉన్న రెండు ఘనాలు కలుపబడినవి. అయితే ఏర్పడే కొత్త 10. ఘనం ఉపరితల వైశాల్యం ఎంత?

$$
\therefore S^3 = 4 \times 4 \times 4 = 4^3
$$

$$
\Rightarrow
$$
 v = S<sup>3</sup> = 64

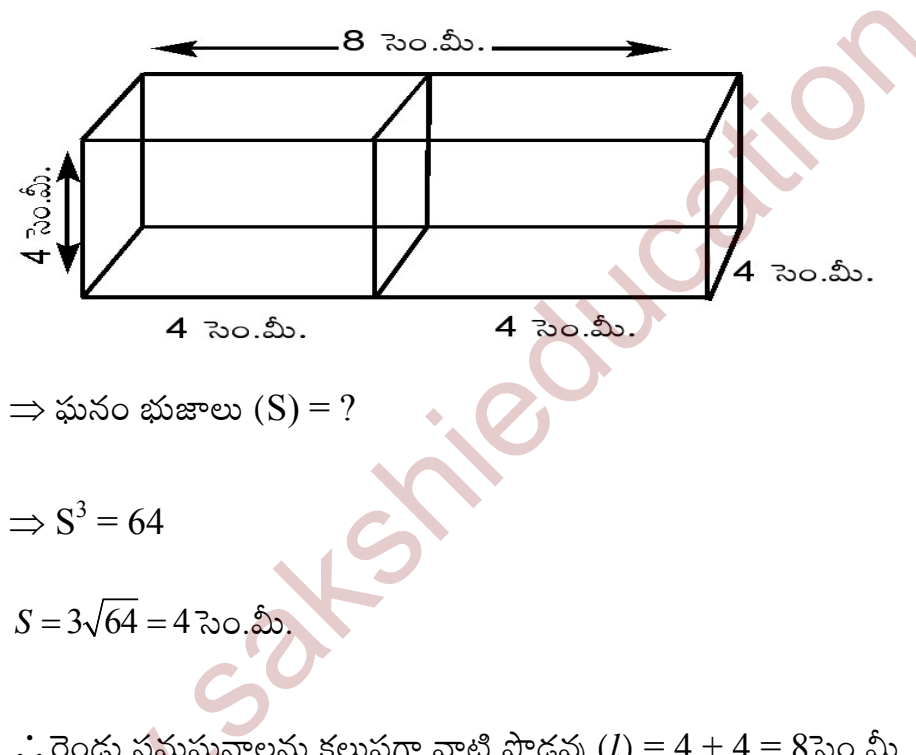

.. రెండు సమఘనాలను కలుపగా వాటి పొడవు $(l) = 4 + 4 = 8$ సెం.మీ.

.: ఏర్పడే కొత్త ఘనం ఉపరితల వైశాల్యం =  $2(lb + bh + hl)$ 

$$
= 2 [8 \times 4 + 8 \times 4 + 4 \times 4]
$$

$$
= 2 [32 + 32 + 16]
$$

$$
= 160 \text{ Rn}^2
$$

- ఒక దీర్ఘ ఘనాకార చెక్క దిమ్మె నుంచి దీర్ఘ ఘనపు భుజం పొడవుకు సమాన పొడవు ఉన్న 11. వ్యాసంతో అర్దగోళాకారం కత్తిరించబడినది. అయితే మిగిలిన చెక్క దిమ్మె ఉపరితల వైశాల్యం కనుగొనండి.
- సమఘనం భుజం పొడవు = a యూనిట్లు అనుకొనండి. ಜ.

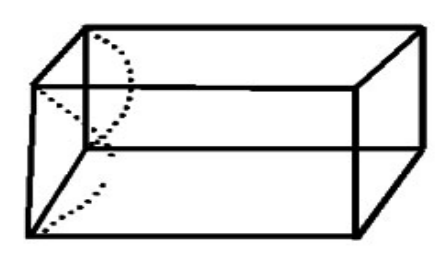

సమఘనం ఉపరితల వైశాల్యం $= 5 \times 6$ తి తలం వైశాల్యం + అర్ధగోళాకార ఉపరితల వైశాల్యం

$$
5 \times (S)^{2} + 2\pi r^{2}
$$
\n
$$
= 5 \times (a)^{2} + 2 \times \pi \left[\frac{a}{2}\right]^{2} \left[\because r = \frac{s}{2} = \frac{a}{2}\right]
$$
\n
$$
= 5a^{2} + 2\pi \frac{a^{2}}{4}
$$
\n
$$
= 5a^{2} + \frac{\pi a^{2}}{2}
$$
\n
$$
= a^{2} \left[5 + \frac{\pi}{2}\right]_{\text{2S. cQSP.}} \left[\frac{a}{2}\right]^{2} \left[\frac{a}{2}\right]^{2}
$$

- 7సెం.మీ. భుజంగా ఉన్న ఘనం నుంచి ఏర్పడే క్రమవృత్తాకార శంఖువు ఆకార వస్తువు గరిష్ట 12. ఘనపరిమాణం ఎంత?
- ఘనం భుజం పొడవు = శంఖువు ఎత్తు (h) = 7సెం.మీ. ಜ.

శంఖువు వ్యాసార్ధం  $(r)$ =  $3.5$  సెం.మీ.

$$
\left[\because r = \frac{d}{2} = \frac{7}{2} = 3.5\right]
$$

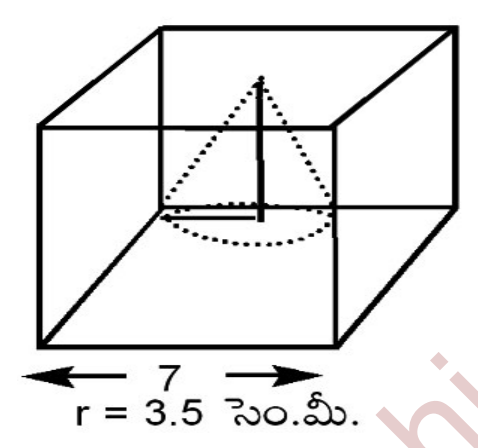

. . ఘనం నుంచి ఏర్పడే క్రమ వృత్తాకార శంఖువు ఆకార వస్తువు గరిష్ట పరిమాణం

$$
(v) = \frac{1}{3}\pi r^2 h
$$
  
=  $\frac{1}{3} \times \frac{22}{7} \times 3.5 \times 3.5 \times 7$   
=  $\frac{22 \times 12.25}{3} = \frac{269.5}{.3}$   
= 39.83

 $\therefore$  v  $\cong$  89.83ఘ. సెం.మీ.

24సెం.మీ. ఎత్తు, 6 సెం.మీ. భూవ్యాసార్ధం ఉన్న శంఖువు ఆకార మట్టి ముద్ద ఉన్నది. ఒక 13. బాలుడు దాన్ని ఒక గోళంగా మారిస్తే, ఆ గోళం వ్యాసార్ధం ఎంత?

జ. శంఖువు ఘనపరిమాణం = 
$$
\frac{1}{3}
$$
 ×  $\pi$  × 6 × 6 × 24 (సెం.మీ)

గోళం వ్యాసార్ధం r అయితే దాని ఘనపరిమాణం $=\frac{4}{3}\pi r^3$ 

శంఖువు ఆకారంలో ఉన్న మట్టి ముద్ద గోళాకృతిలో మార్చబడినది కాబట్టి

ఘనపరిమాణంలో మార్పు ఉండదు. కాబట్టి

$$
\frac{4}{3}\pi r^3 = \frac{1}{3}\pi \times 6 \times 6 \times 24
$$
  
\n
$$
r^3 = 3 \times 3 \times 24 = 3 \times 3 \times 3 \times 8
$$
  
\n
$$
r^3 = 3^3 \times 2^3
$$
  
\n
$$
r = 3 \times 2 = 6
$$

 $\therefore$  గోళం వ్యాసార్ధం= 6సెం.మీ.

 $15$  సెం.మీ. అంతర వ్యాసార్ధంగా ఉన్న అర్ధ గోళాకార పాత్రలో ద్రవం నింపారు. ఆ ద్రవాన్ని  $5$ 14. సెం.మీ. వ్యాసం, 6 సెం.మీ. ఎత్తు కల్గిన స్థూపాకార సీసాలో నింపారు. పాత్రలోని ద్రవాన్ని నింపడానికి ఎన్ని సీసాలు అవసరం?

జ. అర్ధ గోశం ఘనపరిమాణం = 
$$
\frac{2}{3}\pi r^3
$$

అర్ద గోళం అంతర వ్యాసార్దం (r) = 15సెం.మీ.

∴ 
$$
cos\theta
$$
 for  $sec\theta$  and  $sec\theta$  so  $cos\theta$  and  $cos\theta$  is  $cos\theta$  so  $cos\theta$  =  $rac{2}{3} \times \pi \times (15)^3$  so.  $sin\theta$   
\n $= 2250\pi$  so.  $sin\theta$   
\n $cos\theta$  and  $cos\theta$   
\n $cos\theta$  and  $cos\theta$   
\n $cos\theta$  and  $cos\theta$   
\n $cos\theta$   
\n $cos\theta$   
\n $cos\theta$   
\n $cos\theta$   
\n $cos\theta$   
\n $cos\theta$   
\n $cos\theta$   
\n $cos\theta$   
\n $cos\theta$   
\n $cos\theta$   
\n $cos\theta$   
\n $cos\theta$   
\n $cos\theta$   
\n $cos\theta$   
\n $cos\theta$   
\n $cos\theta$   
\n $cos\theta$   
\n $cos\theta$   
\n $cos\theta$   
\n $cos\theta$   
\n $cos\theta$   
\n $cos\theta$   
\n $cos\theta$   
\n $cos\theta$   
\n $cos\theta$   
\n $cos\theta$   
\n $cos\theta$   
\n $cos\theta$   
\n $cos\theta$   
\n $cos\theta$   
\n $cos\theta$   
\n $cos\theta$   
\n $cos\theta$   
\n $cos\theta$   
\n $cos\theta$   
\n $cos\theta$   
\n $cos\theta$   
\n $cos\theta$   
\n $cos\theta$   
\n $cos\theta$   
\n $cos\theta$   
\n $cos\theta$   
\n $cos\theta$   
\n $cos\theta$   
\n $cos\theta$   
\n $cos\theta$   
\n $cos\theta$ 

- 4.2 సెం.మీ. వ్యాసార్ధం కల్గిన ఒక ఘనపు గోళాన్ని కరిగించి 6 సెం.మీ. వ్యాసార్ధం కల్గిన 15. స్థూపంగా మలిస్తే, ఆ స్థూపం ఎత్తు ఎంత?
- గోళం  $r = 4.2$  సెం.మీ.  $r_1 = 6$  సెం.మీ. ಜ.

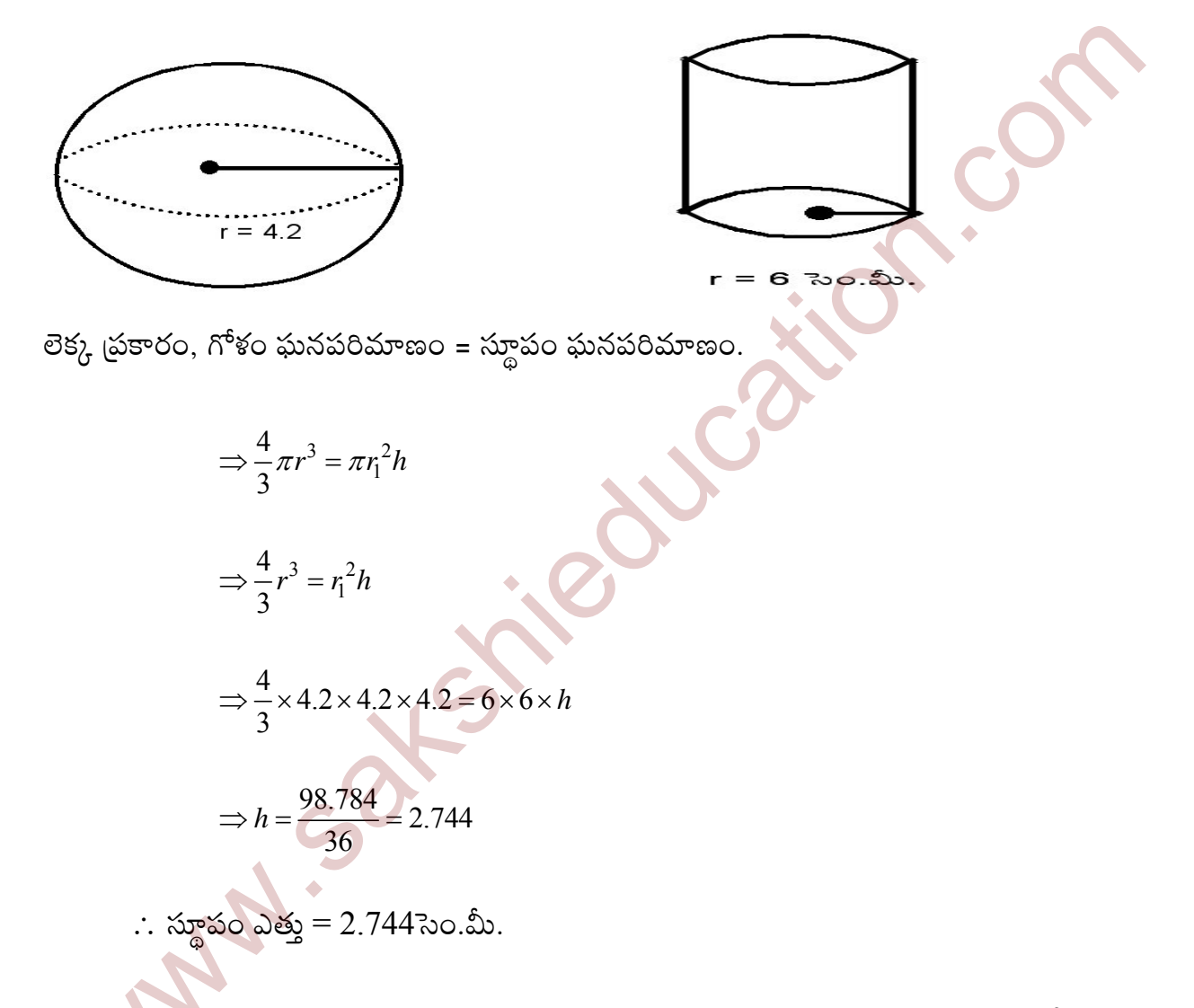

 $16.$  8 మీటర్లు వ్యాసం, 3 మీటర్లు వాలుటెత్తు ఉన్న ధాన్యపు కుప్పను పూర్తిగా కప్పివేయడానికి .<br>అవసరమయ్యే గుడ్డ వైశాల్యం ఎంత?

శంఖువులో  $(d) = 8$ మీ. ಜ.

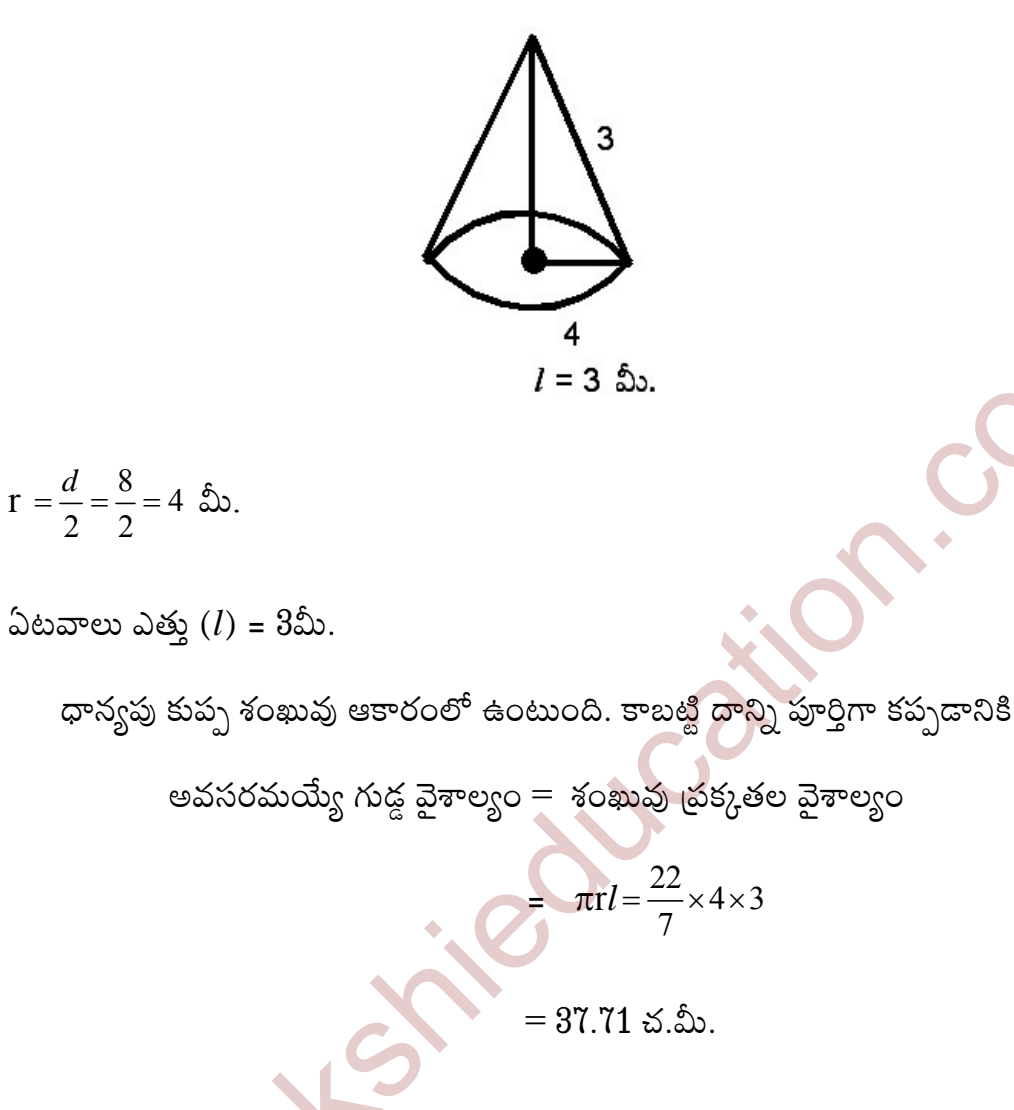

- సమఘనం సంపూర్ణ<mark>తల వైశాల్యం 600 చ. సెం.మీ. అయితే దాని కర్ణాన్ని కనుక</mark>్కోండి. 17.
- సంపూర్ణతల వైశాల్యం =  $6l^2$ ಜ.

$$
\therefore 6l^2 = 600
$$
  

$$
l^2 = \frac{600}{6}
$$
  

$$
l = \sqrt{100}
$$
  

$$
l = 10
$$

$$
\therefore \sin \theta
$$
 
$$
\therefore \sin \theta
$$
 
$$
= \sqrt{3} \times 10
$$

$$
= 10\sqrt{3} \text{ so.} \sin \theta
$$

$$
\therefore \sin \theta
$$
 
$$
\therefore \sin \theta
$$
 
$$
\therefore \sin \theta
$$

18. సమఘనం కర్ణం 6√3 సెం.మీ. అయితే దాని ఘనపరిమాణాన్ని కనుకో<sub>ధ</sub>ండి?  
\n2. సమఘనం కర్ణం = √3*l*  
\n
$$
\sqrt{3}l = 6\sqrt{3}
$$
\n
$$
l = \frac{6\sqrt{3}}{\sqrt{3}} = 6
$$
\n
$$
= 6^3
$$
\n
$$
= 6 \times 6 \times 6
$$

జ. సమఘనం కర్ణం = 
$$
\sqrt{3}l
$$

$$
\sqrt{3}l = 6\sqrt{3}
$$

$$
l=\frac{6\sqrt{3}}{\sqrt{3}}=6
$$

సమఘనం ఘనపరిమాణం =  $l^3$ <br>=  $6^3$ 

$$
= 6 \times 6 \times 6
$$

$$
= 216 \text{ } 30. \text{ } \text{m}^3.
$$

- ఒక స్థూపం, శంఖువు సమాన భూవ్యాసార్ధం, ఎత్తు కల్గియున్నాయి. అయితే వాటి 19. ఘనపరిమాణాల నిష్పత్తి  $3:1$  అని చూపండి.
- జ. శంఖువు ఘనపరిమాణం  $(V_1) = \frac{1}{3}\pi r^2 h$

స్థూపం ఘనపరిమాణం  $(V_2) = \pi r^2 h$ 

లెక్క ద్రకారం,

## $1$  మార్కు బాశ్నలు

DECR

- స్థూపం ఘనపరిమాణాన్ని కనుగొనుటకు సూత్రం రాయండి. 1.
- $\pi r^2 h$  r : వ్యాసార్ధం  $h$  : ఎత్తు ಜ.
- సమఘనం ఉపరితల వైశాల్యం, సంపూర్ణతల వైశాల్యం నిష్పత్తిని కనుక్కోండి?  $2.$
- ఉపరితల వైశాల్యం =  $4a^2$ ಜ.

సమఘనం సంపూర్ణతల వైశాల్యం =  $6a^2$ 

$$
\Rightarrow 4a^{2}: 6a^{2}
$$

$$
\Rightarrow 4:6
$$

$$
\Rightarrow 2:3
$$

- వృత్తంలో అతి పెద్ద జ్యాను ఏమంటారు?  $3.$
- వృత్తం లో అతి పెద్ద జ్యాను వ్యాసం అంటారు. ಜ.
- ఒక గోళం వ్యాసార్ధం 2.1 సెం.మీ. అయితే ఘనపరిమాణాన్ని కనుక్కోండి? 4.
- గోళం వ్యాసార్ధం (r) =  $2.1$  సెం.మీ.  $\mathbf{A}$ .

**INCRE** 

- వ్యాసార్ధం 7 సెం.మీ. లుగా ఒక అర్ధగోళం సంపూర్ణతల వైశాల్యాన్ని కనుక్కోండి? 5.
- $r = 7$  సెం.మీ. ಜ.

సంపూర్ణతల వైశాల్యం = 
$$
3\pi r^2
$$

$$
=3 \times \frac{22}{7} \times \frac{7}{2} \times \frac{7}{2}
$$

$$
=\frac{231}{2}
$$

- సమఘనం ఉపరితల వైశాల్యం ఎంత? 6.
- $4a^2$ ,  $\,$ . ఘనపు భుజం ಜ.
- స్థూపం సంపూర్ణతల వైశాల్యం కనుక్కోండి?  $7.$
- ಜ.  $2\pi r(r+h)$ 
	- r : భూ వ్యాసార్థం

 $h : \Delta$ తు $.$ 

- వృత్త వ్యాసార్ధం 8.4 సెం.మీ. అయితే వృత్త పరిధి కనుక్కోండి. 8.
- $r = 8.4$  సెం.మీ. ಜ.

$$
ξθ ≤ δθ θ ∈ 2πr
$$
\n
$$
= 2 \times \frac{22}{7} \times 8.4 \text{ } √0. \text{ } ∴.
$$
\n
$$
= 52.8 \text{ } ∴0. \text{ } ∴.
$$
\n9. 
$$
δΔω ωθ & δθ = 5λo. \text{ } ∁ω, b = 3λo. \text{ } ∁ω, b = 2λo. \text{ } ∴ωωαπ ωθ & δθ & δθ & δθ & 0.0 \text{ } ∅ωα
$$

a. 
$$
l = 5
$$
ao. $\hat{a}$ b, b = 3 $\partial$ oo. $\hat{a}$ b, h = 2 $\partial$ oo. $\hat{a}$ b

సమ ఘనం ఘనపరిమాణం 
$$
v = lbh
$$

$$
= 5 \times 3 \times 2
$$

$$
= 30 \text{ } \text{20.20}
$$

2.1 సెం.మీ. వ్యాసార్ధం కలిగిన గోళం ఉపరితల వైశాల్యం కనుక్కోండి.  $10.$ 

α. η<sup>ε</sup>έ σ<sub>β</sub>λ<sup>5</sup>ξο (r) = 2.1λο.Δν  
β<sup>ε</sup>έο έώδείο Σστυςο = 4πr<sup>2</sup>  
4 × 
$$
\frac{22}{7} × \frac{21}{10} × \frac{21}{10}
$$

$$
=\frac{1386}{25}=55.44
$$

పటం నుంచి xను కనుక్కోండి.  $11.$ 

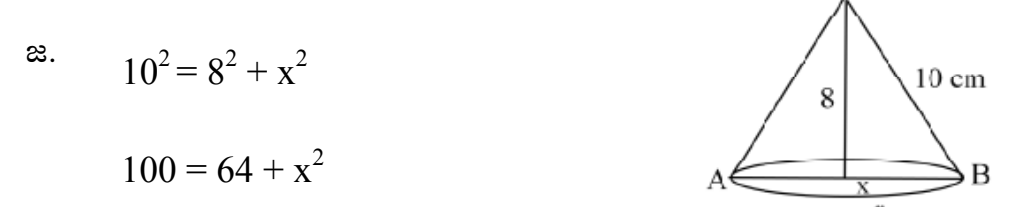

С

$$
x2 = 100 - 64
$$
  

$$
x2 = 36
$$
  

$$
x = \sqrt{36}
$$
  

$$
x = 6
$$

- ఒక అర్ధగోశంలో  $\mathbf{r} = \mathbf{8}$ సెం.మీ. అయితే ఉపరితల వైశాల్యం కనుక్కోండి. 12.
- $r = 8$ సెం.మీ. ಜ.

పక్కతల వైశాల్యం = 
$$
2\pi r^2
$$

$$
=2\times\frac{22}{7}\times8\times8=\frac{2816}{7} \text{ } ^{2}\infty.\text{ }^{\circ}\infty.
$$

 $7^{111} \cdot 100 = \frac{1110}{7}$  సెం.మీ.<br>13. స్థూపం వైశాల్యం 616 చ.సెం.మీ. అయితే వ్యాసార్ధం కనుక్కోండి.<br>జ. స్థూపం వైశాల్యం = 616 × ?

 $\sim$   $\sim$ 

$$
\therefore \text{ x} \text{ y} \text{ s} \text{ d } \text{ } \frac{1}{2} \text{ y} \text{ d } \text{ } \frac{1}{2} \text{ y} \text{ } \frac{1}{2} \text{ y} \text{ } \frac{1}{2} \text{ y} \text{ } \frac{22}{7} \times r^2 = 616
$$
\n
$$
\Rightarrow r^2 = 616 \times \frac{7}{22}
$$
\n
$$
\Rightarrow r^2 = 196
$$
\n
$$
\Rightarrow r = \sqrt{196}
$$

$$
r = 14
$$

- వ్యాసార్ధం 7 సెం.మీ. అయితే దాని అర్ధ గోళం సంపూర్ణతల వైశాల్యం కనుక్కోండి 14.
- అర్ధగోళం సంపూర్ణతల వైశాల్యం =  $3\pi r^2$ ಜ.

$$
=3\times\frac{22}{7}\times7\times7
$$

$$
= 462
$$
 చ.సెం.మీ.

 $15.$  చతుర్చం కర్ణం 7 $\sqrt{2}$  సెం.మీ. అయితే దాని వైశాల్యం కనుక్కోండి.

జ. చతురసం కర్ణం = 
$$
\sqrt{2}a
$$

3.300 (50 s/go = √2.a  
\n
$$
√2.a = 7√2
$$
\n
$$
a = \frac{7√2}{√2}
$$
\n
$$
a = 7
$$
\n
$$
a = 7
$$
\n
$$
a = 7
$$
\n
$$
= 7 × 7 = 49
$$
\n
$$
4.30\%
$$

- $16.$ ్ రెండు గోళాల వ్యాసార్ధాలు  $2:3$ నిష్పత్తిలో ఉన్నవి. అయితే ఉపరితల వైశాల్య నిష్పత్తి కనుక్కోండి.
- గోళం ఉపరితల వైశాల్యం =  $4\pi r^2$ ಜ.

 $18.$  as సమఘనం అంచు  $1$  సెం.మీ. అయితే దాని సంపూర్ణతల వైశాల్యం కనుక్కోండి?

జ. సమఘనం సంప్పూత్టల వైశాల్యం = 
$$
6a^2 = 6(1)^2
$$

$$
= 6 \text{ చ.సెం.మీ.
$$

 $19.$  సమ ఘనం కర్ణం  $6\sqrt{3}$ సెం.మీ. అయితే దాని ఉపరితల వైశాల్యం కనుక్కోండి?

జ. 
$$
\quad
$$
సమ ఘనం కర్ణం =  $\sqrt{3a}$ 

 $\mathbf{1}$ 

$$
6\sqrt{3} = \sqrt{3}a\,(\text{x} \cdot \text{y} \cdot \text{y} \cdot \
$$

$$
6 = a
$$

ఉపరితల వైశాల్యం  $=4a^2$  $= 4 \times 6^2$ **MANY.Sakshieducation.com**  $= 4 \times 6 \times 6$ 

## **Multiple Choices**

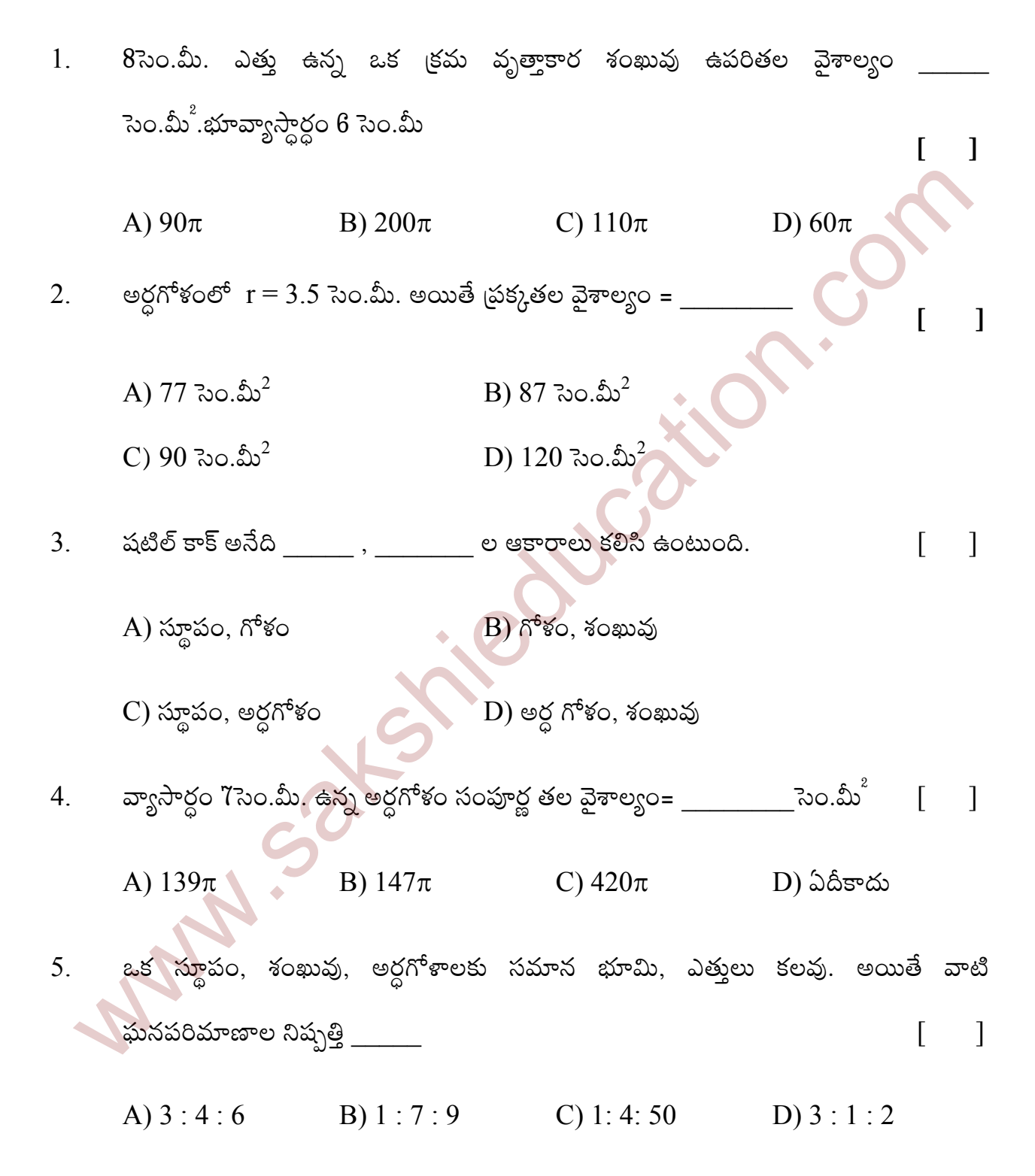

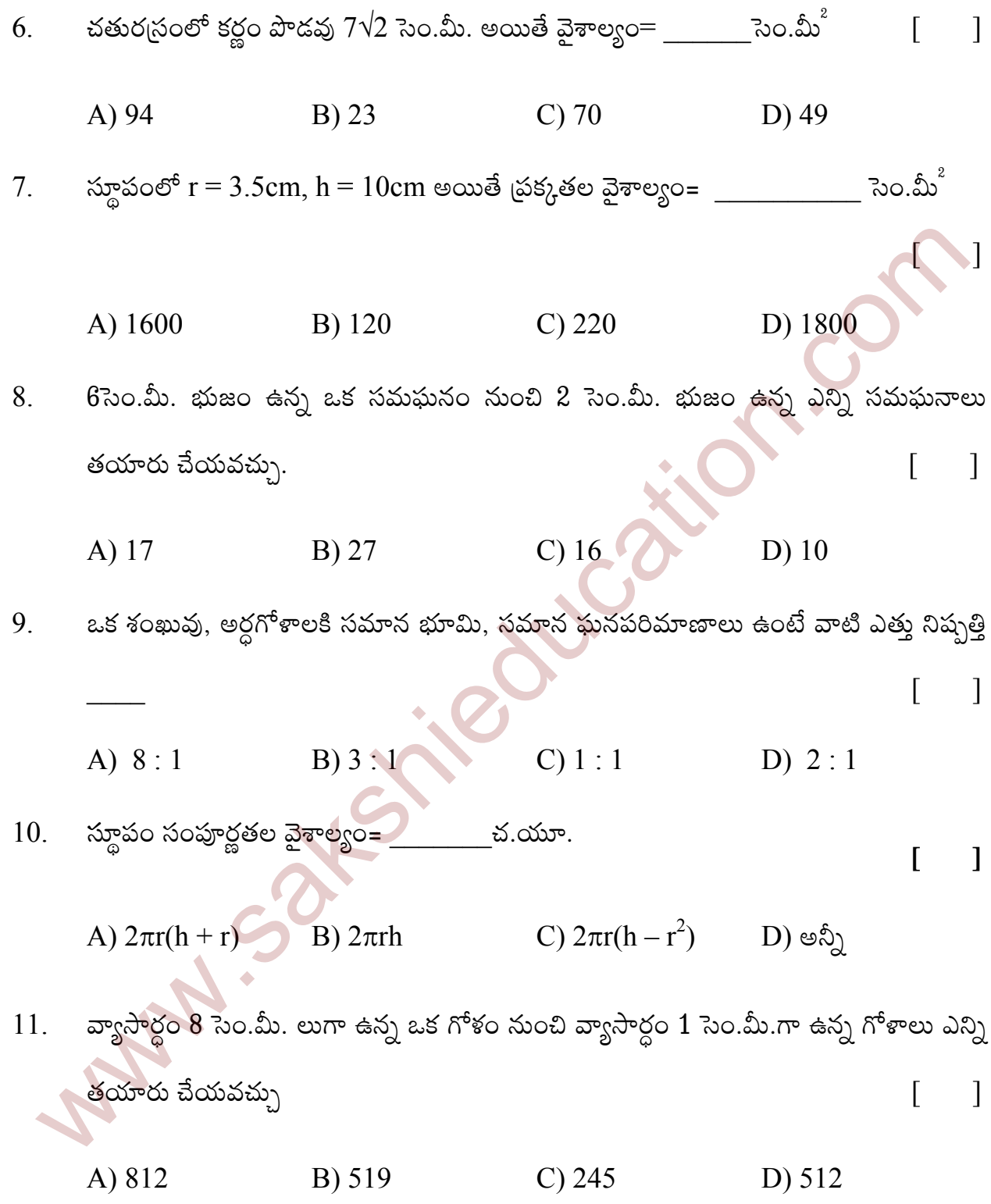

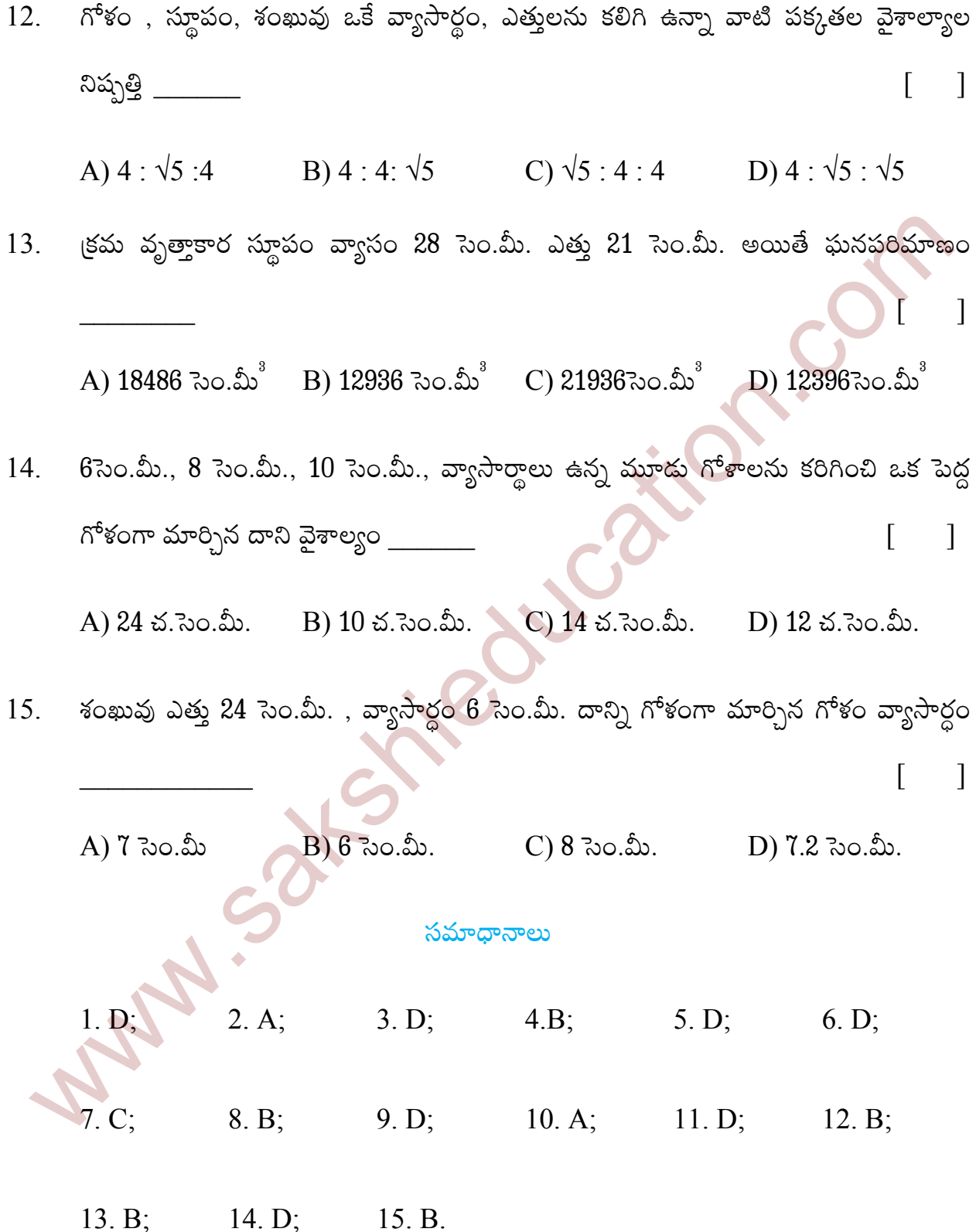

#### ఖాళీలు

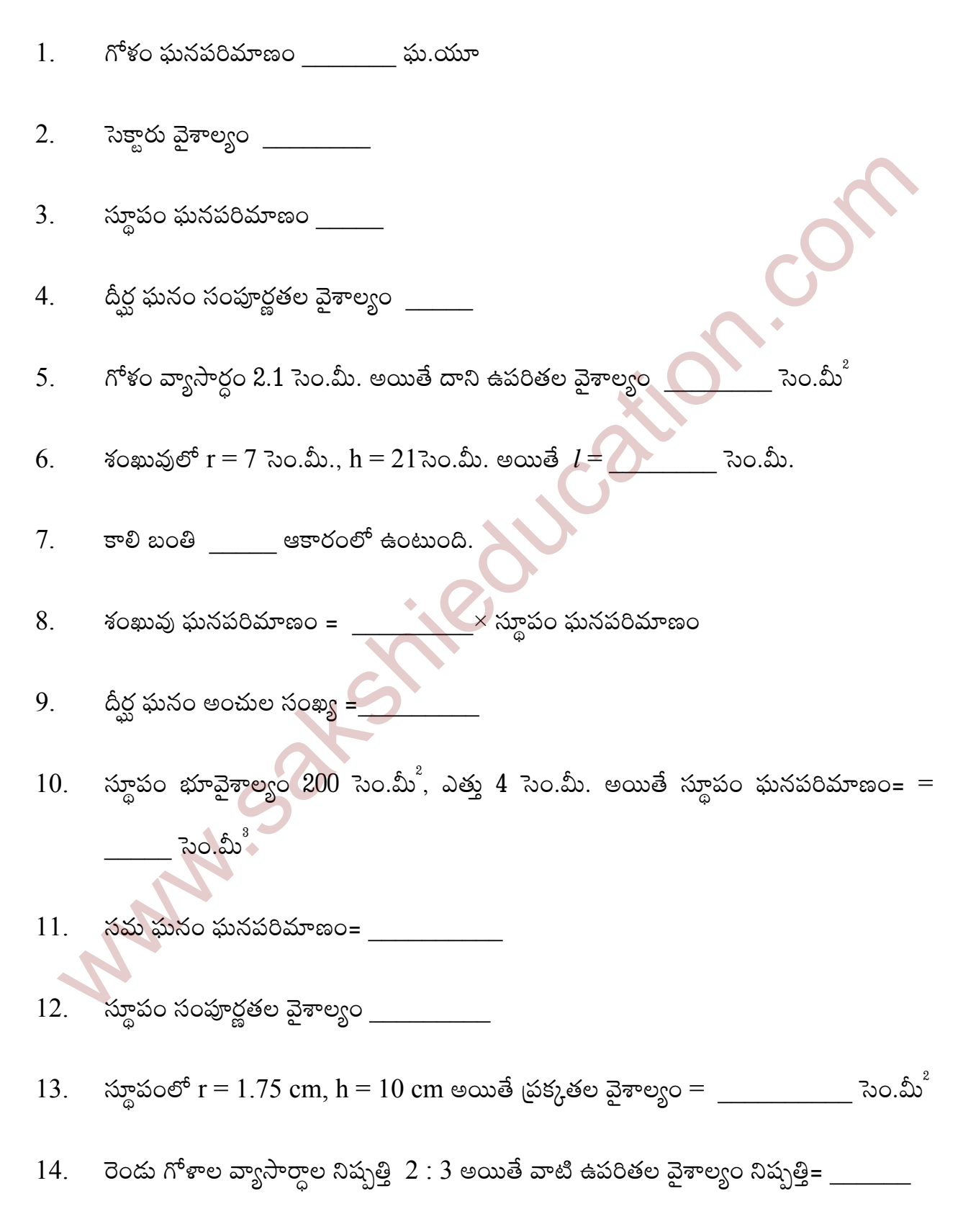

ఒక శంఖువు, స్థూపానికి సమాన వ్యాసాలు ఉంటే వాటి ఘన పరిమాణముల నిష్పత్తి 15.

అర్ధ వృత్త వైశాల్యం = \_\_\_\_\_\_\_\_ 16.

సమ ఘనం భుజం 6 సెం.మీ. అయితే  $\rm\,V =$  \_\_\_\_\_\_\_\_\_ సెం.మీ. 17.

ఒక అర్ధగోళంలో  $r = 2.1$  సెం.మీ అయితే ఘనపరిమాణం $\_\_\_\_\_$ సెం.మీ 18.

ఒక స్థూపం భూవైశాల్యం 616 చ.సెం.మీ. అయితే దాని వ్యాసార్ధం 19.

- అర్దగోళ ఘనపరిమాణం 2250 సెం.మీ<sup>ి</sup> అయితే దాని వ్యాసార్ధం 20.
- రెండు గోళాల ఉపరితల వైశాల్యం నిష్పత్తి 1 : 4 అయితే ఘనపరిమాణం నిష్పత్తి <sub>-</sub> 21.

#### సమాదాన

4)  $2(lb + bh + hl)$ ; 5) 55.44;  $\overline{3}$   $\pi r^2 h$ ; 1)  $\frac{4}{3}\pi r^3$ ; 2)  $\frac{x}{360} \times \pi i$ 8)  $\frac{1}{3}$ ;  $9)$  12;  $6)$  22.135; 7) గోళం  $10) 800;$ 13) 110; 14)  $4:9$ 11)  $a^3$ ; 12)  $2\pi r(h+r);$  $15)$  1 : 3; 18) 19.404సెం.మీ. 16)  $\pi$  $17)$  216; 19) 14 సెం.మీ.  $20)3\sqrt{1073.86}$  $21) 1 : 8$